# 2 文字の統計モデル

### 2. 1 文字の頻度と出現確率

それでは, 実際にテキストをみていくことにしましょう. どんなテキストも, 改行を含めて文字の系列, すなわち文字列とみなすことができます. 日本語や中 国語のような言語は空白で単語に分けられていませんので, 文字列は最も基本 的で重要な表現です. 英語のほうが日本語より文字の種類が少ないので, 簡単の ために, まずは英語の例で考えてみることにしましょう.

本書のサポートサイト (「はじめに」v ページ) にある『不思議の国のアリス』 のテキスト alice.txt は 1,430 行, 長さ 132,656 文字のテキストで, 図 2. 1 の ような内容になっています. <sup>∗</sup><sup>1</sup> 説明のため, すべて小文字にして記号を削除して ありますので <sup>∗</sup><sup>2</sup>, 文字は "a", *···*, "z" およびスペース " " <sup>の</sup> <sup>27</sup> 文字からなって います.

このファイルを文字列として Python に読み込むには, 次のように実行します.

```
with open ('alice.txt', 'r') as f:
    s = f.read()
```
これで, alice.txt の内容が文字列 s に代入されました. s の中身を見てみ ると,

s ⇒ 'alices adventures in wonderland\nlewis carroll\nchapter i \ndown the rabbithole\nalice was beginning to get very tir

<sup>∗</sup>1 このテキストは, 著作権の切れた文学作品を集めた Project Gutenberg (https:// www.gutenberg.org/) から入手したものです.

<sup>∗</sup>2 英語の場合は何を大文字にするかには規則性がありますので, すべて小文字にしても情報量 が落ちることはあまりなく, 機械学習を適切に使えば, 原文をほぼ復元することができます.

```
alices adventures in wonderland
lewis carroll
chapter i
down the rabbithole
alice was beginning to get very tired of sitting by her
sister on the bank and of having nothing to do once or twice
she had peeped into the book her sister was reading but it
had no pictures or conversations in it and what is the use
of a book thought alice without pictures or conversation
so she was considering in her own mind as well as she could
for the hot day made her feel very sleepy and stupid whether
the pleasure of making a daisychain would be worth the
trouble of getting up and picking the daisies when suddenly
a white rabbit with pink eyes ran close by her there was
nothing so very remarkable in that nor did alice think ...
```
図 2. 1: 『不思議の国のアリス』 alice.txt の冒頭部.

ed of sitting by her sister on the bank and of having noth ing to do once or twice she had ...'

のようになっています. "\n" は, 改行を表す特別な文字です \*3.

この中で, それぞれの文字が何回くらい現れるのか, 頻度を数えてみることに しましょう. 改行文字は無視することにすると,

from collections import defaultdict  $freq = defaultdict (int)$ <br>for c in s: # c c in s: # c = s[0],s[1],... を順に調べる<br>if c != '\n': # cが改行文字以外の場合 ‡ c が改行文字以外の場合 freq[c] += 1 # 頻度を増やす

で文字の頻度を数えることができます. #以下はコメントで無視されますので, 入力する必要はありません. 頻度を数えるテーブルの freq は Python の辞書 (dict) なので, freq = {} として初期化してもよいのですが, freq[c] の初期値 を自動的に 0 にするため, collections モジュールの defaultdict を使ってい ます.

結果は, 次のようになりました.

for (c,n) in freq.items():

<sup>∗</sup>3 バックスラッシュ\は特別な文字で, 続く 1 文字と合わせて 1 つの文字を表します. 本書で は, 実行例で行が続くことも\で表します.

print ( $\sqrt[3]{s} = \sqrt[6]{d}$ ,  $\sqrt[6]{(c,n)}$ )  $\Rightarrow$  a = 8791  $1 = 4713$  $i = 7510$  $c = 2398$ e = 13571  $s = 6500$  $= 24966...$ 

頻度順になっていないので, 少し見づらいですね. 頻度順に表示するには, 次の ように入力します.

```
for (c,n) in sorted (freq.items(), # 頻度の降順にソート
                           key=lambda x: x[1], reverse=True):
       print (\frac{1}{8} = \frac{1}{4} \cdot \frac{1}{8} \cdot (c, n))\Rightarrow = 24966
   e = 13571
   t = 10687a = 8791o = 8145i = 7510h = 7373n = 7013s = 6500...
   q = 209x = 148j = 146z = 78
```
頻度の合計は, 最初に述べたテキストの長さ 132656 と等しくなります. これを *N* としましょう.

sum (freq.values())  $\Rightarrow$  132656

これから, 各文字の出現確率を計算することができます. 文字 *c* の頻度を *n*(*c*) (上の Python コードでは freq[c]) とおくと, *c* が出現する確率は, 最も単純 には

$$
(2.1) \t\t\t p(c) = \frac{n(c)}{N}
$$

と考えてよいでしょう. *p*() は, 確率を表す記法です. <sup>∗</sup><sup>4</sup> たとえば, 上の例では *n*(e)= 13571, *n*(a)= 8791 でしたから, 文字 e や a の確率は

(2.2) 
$$
p(e) = \frac{n(e)}{N} = \frac{13571}{132656} = 0.1023
$$

$$
p(\mathbf{a}) = \frac{n(\mathbf{a})}{N} = \frac{8791}{132656} = 0.0663
$$

と求めることができます. 一方, 頻度の小さい q や z の確率は

(2.3) 
$$
p(q) = \frac{n(q)}{N} = \frac{209}{132656} = 0.0016
$$

$$
p(z) = \frac{n(z)}{N} = \frac{78}{132656} = 0.0006
$$

のような値になります. だいたい 150 倍くらいの違いがありますね. Python で 各文字 c の確率を計算して変数 p[c] に保存するには, 次のように実行します.

p = *{}*  $N = \text{sum (freq.values())}$ for (c,n) in freq.items():  $p[c] = n / N$ print(p) ⇒ *{*'a': 0.06626914726812207, 'l': 0.035527982149318536, 'i': 0.05661259196719334, 'c': 0.0180768302979134, 'e': 0.10230219515136896, ... *}*

図 2. 2 に, こうして計算した『不思議の国のアリス』の記号を除く各文字の出 現確率と, その棒グラフを示しました. 英語では a, e, i, o のような母音の確率 が際立って高く, 子音でも r, s, t などは確率が高いことがわかります. 一方で, j や q, x は非常に低い出現確率 (0*.*001 以下) になっています. 図 2. 2 の各文字

<sup>∗</sup>4 Pr() と書いたり, 離散のとき *P*(), 連続のとき *p*() と分けて書く流儀もありますが, 混同す る危険性はありませんから, 本書では機械学習の分野で最も標準的な *p*() で表すことにします. *p*(*x*) は一般に, "p of *x*" (probability of *x* の意味) と読みます. 筆者は個人的に, 「ピーエックス」や 「p の *x*」と日本語で読んでしまうこともあります.

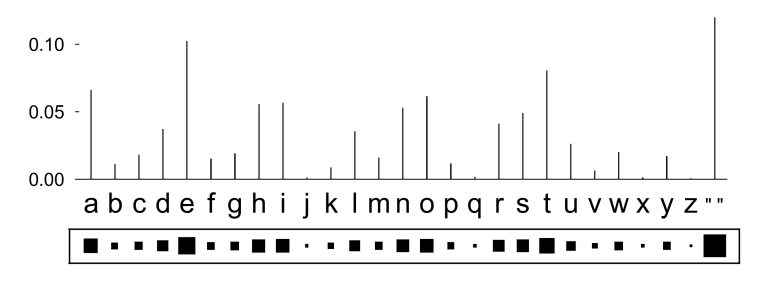

図 2. 2: 『不思議の国のアリス』alice.txt における各文字の出現確率.

の下にある■はヒントン図 (Hinton diagram)∗<sup>5</sup> といい, ■が大きいほど確率が 高いことを表しており, 確率の大きさを直感的に表現するためによく用いられ ます.式(2.1)の確率は最尤推定とよばれ, 現在手元にあるデータの確率 (これ を 32 ページで説明するように, 尤度といいます) を最大にする値ですが \*<sup>6</sup>, こ こでは簡単に, 頻度を割り算して計算するもっとも簡単な確率の推定値だと考 えてください.

図 2. 2 のそれぞれの棒は文字の確率を表していますから, その長さの総和は必 ず1になります. このように, 総和が1となる確率を並べたものを確率分布とい います. 図 2. 2 は, 『不思議の国のアリス』の裏に隠れた, 文字の確率分布です.

### 2. 2 文字の同時確率

上では文字をばらばらに数えていましたが, 実際には英語では, "es" や "li" のような 2 文字の連続の確率が高く, "qy" や "lg" のような文字の連続の確率 は非常に低いと考えられます. こうした2文字の連続を, バイグラム (bigram) といいます. これに対して, 2.1 節で考えた1文字をユニグラム (unigram) とい います <sup>∗</sup><sup>7</sup>. 「グラム」とは, 「文字」の意味です. バイグラムの出現確率は, ど

<sup>∗</sup>5 ニューラルネットワークと深層学習の基礎を作ったことで有名なトロント大学の Geoffrey Hinton 教授によるもので, 本書のサポートサイトにも Python の実装 hinton.py が置いてありま す.

<sup>∗</sup>6 式(2. 1)の確率が手元のデータの確率を最大にすることは, 数学的には自明ではなく, ラグラ ンジュの未定乗数法を使った簡単な証明が必要です. 本章は導入のため証明は割愛していますので, 興味のある方は[7, 1.5.2 節]などを参照してください.

<sup>∗</sup>7 古典ギリシャ語的な表現であるユニグラム, バイグラム, …の代わりに, それぞれ数字で 1 グ ラム, 2 グラム, …と言うこともあります.

うやって調べればよいでしょうか.

答えは簡単で, たとえば文字列が s = "alice" であれば, "al", "li", "ic", "ce"のように 1 文字ずつずらしながら, 2 文字の連続を同様に数えていけばよい だけです. この場合, s の最後の文字 "e" には続きの文字がありませんので, 後 で説明する理由で, 文字列の最後に文字列の終わりを表す特別な文字 "\$"∗<sup>8</sup> があ るとして計算すると, バイグラムの総数は文字列の長さと等しくなります. バイ グラムの頻度は, Python では次のようにして数えることができるでしょう. こ こから後は, テキストが非常に大きい場合にメモリを消費しないよう, はじめの 例のようにファイルから文字列 s に一気に読み込むことはせず, 1 行ずつ読んで いくことにします. alice.txt では, 1 行がほぼ 1 文に対応しています.

```
freq = defaultdict (int)
    with open ('alice.txt', 'r') as f:
        for line in f: <br>
# 改行文字を含めて1行ずつ読む
            s = line.rstrip('\n') # 行の最後の改行文字を除去
            L = len(s)<br>s + = '$'
            s += '$' # 文字列末尾を表す特殊文字を追加<br>for i in range(L): # 1文字ずつずらして数える
                i in range(L): # 1文字ずつずらして数える<br>b = s[i:i+2] # 文字バイグラム (2文字)
                                 - # 文字バイグラム (2 文字)<br># 頻度を増やす
                freq[b] += 1数えた結果は, 以下のようになりました.
    for (b,n) in sorted (freq.items(), # 降順に表示
                         key=lambda x: x[1], reverse=True):
        print ('%s = %d' % (b, n))
    print ('total %d bigrams.' % sum(freq.values()))
 \Rightarrow e = 5417
    -t = 4192he = 3778
    th = 3483
    a = 3152...
    ju = 102\bar{y} = 102
    od = 101oc = 99
```
<sup>∗</sup>8 この "\$" は説明のための表記で, 実際には本当の\$と区別するために, テキストに出現しな い特別な文字を用います. 詳しくは, 36 ページの脚注を参照してください.

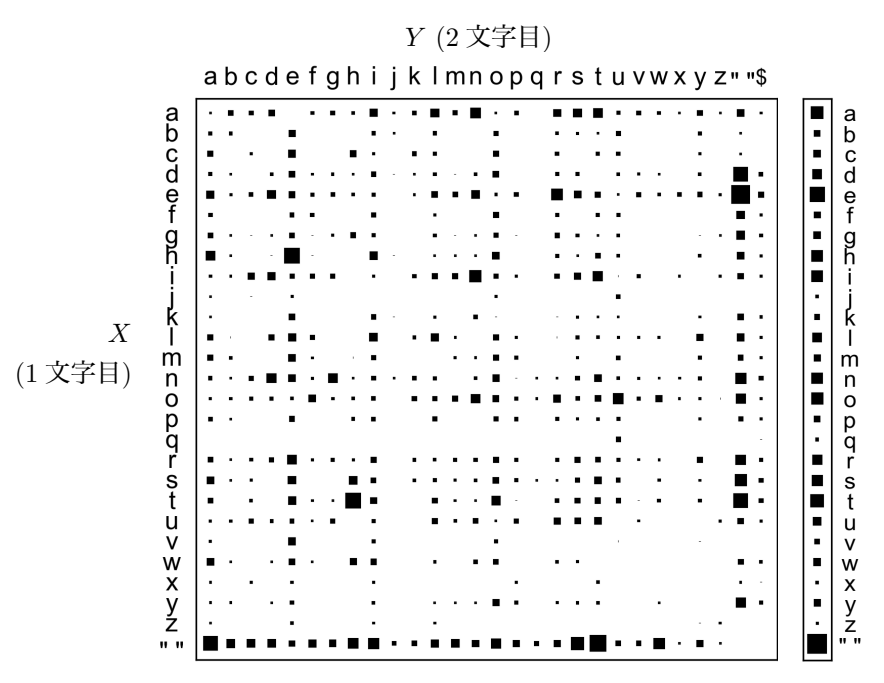

図 2. 3: 『不思議の国のアリス』から計算した文字バイグラム確率 *p*(*X, Y* ) を表す行列 P. 確率の総和は, 行列全体で 1 になっています. 右側に, 行列を横方向に和をとった, 各 文字の周辺確率 *p*(*X*) を示しました.

...  $yy = 1$  $tv = 1$  $gb = 1$ total 132656 bigrams.

こうすると, バイグラム *b* (たとえば *b*=th) の確率は式(2. 1)と同様に,

$$
(2.4) \t\t\t p(b) = \frac{n(b)}{N}
$$

で計算することができます. *b*=th の場合は,

(2.5) 
$$
p(\text{th}) = \frac{n(\text{th})}{N} = \frac{3483}{132656} = 0.0263
$$

```
p = \{\}N = sum (freq.values())for (b,n) in freq.items():
    x = b[0]; y = b[1]if not(x \in p):<br>p[x] = \{\}p[x] = {} # 1 文字目ごとに別の辞書にする
    p[x][y] = n / N # バイグラムの確率を保存
```
のように持つと, 計算が便利になるでしょう.

こうして計算したバイグラム確率を, バイグラムの 1 文字目を縦, 2 文字目を 横にとって図 2. 3 に示しました. バイグラムの文字には順番があるため, *p*(qu) は *p*(uq) とは等しくない, つまり図 2. 3 の行列は対称ではないことに注意して ください.

バイグラムの 1 文字目と 2 文字目を表す変数をそれぞれ *X, Y* とおくと, バ イグラムの確率は

$$
(2.6) \t\t\t p(ab) = p(X=a, Y=b)
$$

のように表すことができます. 式(2. 6)の右辺は「1 文字目 *X* が a」かつ「2 文 字目 *Y* が b」という複数の条件が同時に満たされる確率を表していますので, こ うした確率 *p*(*X, Y* ) を同時確率, あるいは結合確率 (joint probability) といい ます. ユニグラム確率 *p*(*X*) は文字 *X* の生起確率ですが, バイグラム確率は 1 文字目 *X* と 2 文字目 *Y* の同時確率になっています. なお, こうした *X, Y* のよ うな「役割」を表す変数のことを、確率変数といいます.

### 2. 3 同時確率の周辺化

図 2. 3 は, バイグラム確率 *p*(*X, Y* ) を表す行列でした. この行列の各行は, *X* をある文字に決めたときの *p*(*X, Y* ) の値になっています. たとえば, *X* = a の 行だけを取り出すと

> abcdefghijklmnopqrstuvwxyz""\$

*Y* abcdefgh *···* \$ 合計  $p(X = a, Y)$  0.000 0.002 0.001 0.003 0.000 0.000 0.001 0.000  $\cdots$  0.000 0.066

表 2. 1: 同時確率 *p*(*X*=a*, Y* ) の表. 0*.*001 未満の確率は四捨五入されています.

のようになっていますが, これは

(2. 7) *p*(*X*=a*, Y* =a)*, p*(*X*=a*, Y* =b)*, p*(*X*=a*, Y* =c)*, ···, p*(*X*=a*, Y* =\$)

を並べたもので, 確率としては表 2. 1 のようになっています. <sup>∗</sup><sup>9</sup>

式(2. 7)は, もとの *X, Y* を使わない表記では

(2.8)  $p(aa), p(ab), p(ac), p(ad), \dots, p(a*)$ 

すなわち *p*(a∗) (∗ は任意の 1 文字) のことですから, これらの確率の総和は a が 現れる確率, すなわち *p*(a) と等しくなります. つまり, a 自体が現れる確率は, a の後に色々な文字が現れる場合の確率 *p*(aa)*, p*(ab)*, p*(ac)*, ···* をすべて足した ものになるわけです. 当たり前ですね. このことを *X, Y* を使って表すと,

(2.9) 
$$
p(X=a) = p(X=a, Y=a) + p(X=a, Y=b) + \dots + p(X=a, Y=b)
$$
  
=  $\sum_{Y} p(X=a, Y)$ 

ということになります. 式(2. 9)を, 同時確率 *p*(*X*=a*, Y* ) の周辺化 (marginalization) といいます. これは図 2. 3 で行列の各行の和をとる, すなわち行列を *Y* に関して横方向につぶして, 値を行列の「周辺」(margin, 縁) に集めていること に相当しますので, これが「周辺化」の名前の由来です. 同時確率の周辺化は, 一般的に

#### $p(X) = \sum$  $p(X) = \sum p(X, Y)$  (同時確率の周辺化の公式)

*Y*

と表すことができます. この公式は, *X* と *Y* が同時に現れる確率をすべての *Y* について和をとれば, *X* だけの確率になるという当たり前のことを表してい ます.

<sup>∗</sup>9 Hinton 図は相対的な確率を示すものですので, ■が大きくても絶対的な確率が 1 に近いと は限らないことに注意してください.

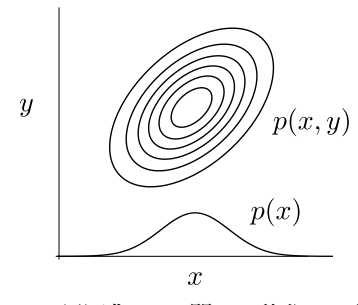

図 2. 4: 同時確率密度 *p*(*x, y*) の周辺化. *y* に関して積分して確率密度関数を下に「つぶ す」ことで, *x* だけの関数  $\int p(x,y) dy = p(x)$  が得られます.

実際に確かめてみましょう. 上の例では,

 $p(\text{aa}) + p(\text{ab}) + \cdots + p(\text{a}) = 0.000 + 0.002 + \cdots + 0.000 = 0.066$ 

ですが, 式(2. 3)より *p*(a)=0*.*066 でしたので, この 2 つはぴったり同じになっ ています. Python では, バイグラムで計算した p[x][y] を使って

```
for x in p:
       s = 0for y in p[x]:
            s += p[x][y]print ('p)(\&s) = \int f' \, (x,s))\Rightarrow p[a] = 0.066269
   p[1] = 0.035528p[i] = 0.056613
   p[c] = 0.018077p[e] = 0.102302
   ...
```
とすれば, バイグラム確率を周辺化してユニグラム確率を計算することができ ます. 結果はもちろん図 2. 2 と同じになり, それを図 2. 3 の右側の縁に示しま した.

同時確率の周辺化は言語のように離散値の場合だけでなく, 連続値の場合で も同様に成り立ちます. たとえば *p*(*x, y*) が図 2. 4 のように 2 次元のガウス分布 (正規分布) のとき, *y* 方向に分布をつぶして和をとれば, *x* の分布 *p*(*x*) は 1 次 元のガウス分布になることが知られています[6]. これは,

 $p(x) = \int p(x,y) dy$  (同時確率の周辺化の公式 (連続値の場合)) を計算していることになります. このように, *p*(*x, y*) が確率密度の場合でも, 和 を積分に置き換えれば, 式(2. 12)の形で同時分布の周辺化が成り立ちます <sup>∗</sup>10.

 $\Diamond$ 

同時確率と周辺化の一般的な説明では, サイコロを 2 つ用意して, *X* を 1 個目 のサイコロの目, *Y* を 2 個目のサイコロの目とすることが多いようです. この とき

(2.13) 
$$
p(X=1) = p(X=2) = \dots = p(X=6) = \frac{1}{6}
$$

ですが, 2 つのサイコロは独立なので, 特定の (*X, Y* ) が出る確率はすべて

\n- (2.14) 
$$
p(X=1, Y=1) = p(X=1, Y=2) = \cdots = p(X=6, Y=6) = \frac{1}{6} \times \frac{1}{6} = \frac{1}{36}
$$
\n- になります. このとき, たとえば1 個目のサイコロの目が X = 1 であれば,  $p(X, Y)$ を2 個目のサイコロの目 Y について周辺化すれば
\n

(2.15) 
$$
\sum_{Y} p(X=1, Y) = p(X=1, Y=1) + p(X=1, Y=2) + \dots + p(X=6, Y=6)
$$

$$
= \frac{1}{36} + \frac{1}{36} + \dots + \frac{1}{36} = \frac{1}{6}
$$

となり,

(2.16) 
$$
\sum_{Y} p(X=1, Y) = p(X=1)
$$

が成り立つことがわかります.

サイコロの例では確率 *p*(*X, Y* ) がすべて等しくなっていましたが, われわれ

<sup>∗</sup>10 ライプニッツの積分記号∫は, そもそも Sum (和) を表す S の変形であることを思い出し てください. 厳密にはこれらはすべて証明が必要ですが, 本書は確率論の本ではありませんので, 立 ち入らないことにします. 基礎的な定義が気になる方は,[8]や最近の[9]といった優れた教科書を 参照してください.

の言語の例のように *p*(*X, Y* ) がそれぞれ違う場合でも, 式(2. 9)でみたように確 率の周辺化は一般的に成り立ちます.

ここまでは行列の行について和をとる, つまりバイグラム確率 *p*(a∗) の 2 文 字目 ∗ について周辺化することで確率 *p*(a) を求めてきましたが, 1 文字目につ いて周辺化することも可能です. すなわちこれは, *p*(∗a) の形のバイグラム確率 の和をとることになり, 図 2. 3 の行列 P を列方向に周辺化することに相当しま す. われわれの例の場合は, *X* と *Y* の範囲が同じなので, これでも *p*(a) を求め ることができます. 計算して確かめてみてください. (→演習 1)

### 2. 4 文字の条件つき確率

図 2. 3 をよく見ると, q の行のうち *p*(qu) だけが正で, あとはほとんど 0 に なっていることがわかります. つまり, 1 文字目が q であれば, 2 文字目に u が 来る確率はほとんど 1 だということです. <sup>∗</sup><sup>11</sup> それでは一般に, 文字 *X* の次に文 字 *Y* が続く, すなわち「*X* が起きたときに *Y* が起きる確率」はどう計算すれば よいのでしょうか. この確率を条件つき確率といい, *p*(*Y |X*) と書きます. *|* の 右側の *X* が条件, 左側の *Y* が結果で, 日本語の語順とは逆になっていることに 注意してください. ∗12

2. 3 節で取り出した, 『不思議の国のアリス』の文字バイグラムの同時確率の a の行 *Y* 

abcdefghijklmnopqrstuvwxyz""\$ *X*

は, 「1 文字目の *X* が a で, かつ 2 文字目が *Y* である確率」を並べたものでし た. よって, この中での相対的な確率を計算すれば, 「1 文字目が *X* =a だった 場合の 2 文字目の確率」を求めることができるでしょう. たとえば, a の次に c が来る確率は

<sup>∗</sup>11 alice.txt では実際に q の後には u しか来ませんので, この確率は式(2. 1)のような最尤 推定では 1 になります. 一般には Qatar (カタール) や QC (品質管理) のように別の文字が続く場 合もありますが, その確率は u に比べるとごく小さいでしょう.

<sup>∗</sup>12 *Y |X* は一般に "*Y* given *X*" と読み, 英語ではこの語順通りになります. "given" は, 「~ が与えられたとき (= if)」という意味です.

(2.17) 
$$
p(Y = c | X = a)
$$
  
=  $\frac{p(X = a, Y = c)}{p(X = a, Y = a) + p(X = a, Y = b) + \dots + p(X = a, Y = \text{\$})}$   
=  $\frac{0.001}{0.000 + 0.002 + \dots + 0.000} = \frac{0.001}{0.0066} = 0.015$ 

と計算することができます.

2. 3 節で, 式(2. 17)の 2 行目の分母は同時確率の周辺化によって

$$
p(X=\mathbf{a},Y=\mathbf{a})+p(X=\mathbf{a},Y=\mathbf{b})+\cdots+p(X=\mathbf{a},Y=\mathbf{\$})=p(X=\mathbf{a})
$$

であることをみました. よって, 式(2. 17)は

(2.18) 
$$
p(Y = c | X = a) = \frac{p(X = a, Y = c)}{p(X = a)}
$$

と表すことができます. すなわち一般に, 条件つき確率は

$$
(2.19) \t p(Y|X) = \frac{p(X,Y)}{p(X)} \t (\text{Rff-1} \cdot \text{Rff-1} \cdot \text{
$$

で計算することができます. この式は文字通り, *X* が起きたときに *Y* が起きる 条件つき確率 *p*(*Y |X*) は, *X* が起きる確率 *p*(*X*) に対する, *Y* も同時に起きる 確率 *p*(*X, Y* ) の相対的な割合だという当たり前のことを表しています.

これを見ると, j の後に u が来る確率 *p*(u*|*j) が非常に大きいことや, w の後に k が来る確率 *p*(k*|*w) はほとんど 0 であることなど, 興味深い規則性をさまざま に読み取ることができるでしょう. (→演習 (3))

18 ページで計算した同時確率 q[x][y] を使うと, 式(2. 19)の条件つき確率 は次のようにして計算して c[x][y] に保存することができます.

```
p0 = \{\}; c = \{\}\text{chars} = \text{p}.\text{keys}()for c in chars:
    p0[c] = sum(p[c].values()) # 周辺確率の計算
for x in chars:
    c[x] = \{\}for y in chars:
```
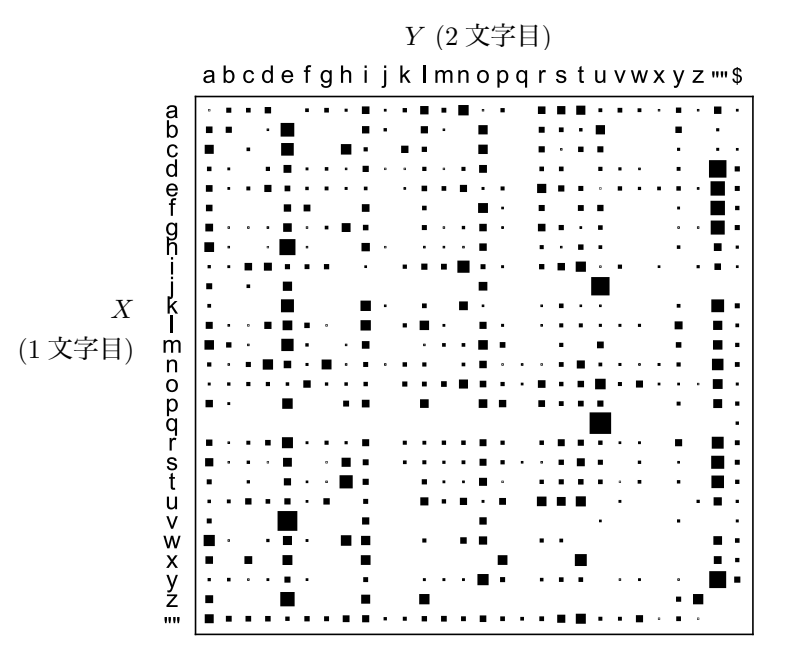

図 2. 5: 『不思議の国のアリス』の文字バイグラム条件つき確率 *p*(*Y |X*) を表す行列. 確 率の総和は各行で 1 になっており, 興味深いパターンがみられることがわかります. 同 時確率を表す図 2. 3 と比べてみましょう.

if y in p[x]: c[x][y] = p[x][y] / p0[x] # 条件つき確率を計算 else: c[x][y] = 0

図 2. 5 に, alice.txt からこうして計算した条件つき確率 *p*(*Y |X*) をすべて の文字 *X, Y* について示しました. 式(2. 19)から, これは図 2. 3 の *p*(*X, Y* ) を *p*(*X*), すなわち各行の和で割ったものですから, *p*(*Y |X*) は図 2. 3 を行方向に正 規化して和を1にしたものになっています.

#### 2. 4. 1 確率の連鎖則

条件つき確率は公式 (2. 19) で計算できますが, ただし, この公式を暗記する 必要はありません. 条件つき確率 *p*(*Y |X*) は, 「*X* が起きたときに *Y* が起きる

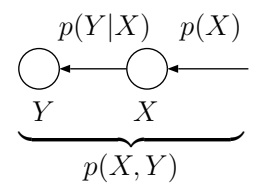

図 2. 6: 確率の連鎖則 *p*(*X, Y* )=*p*(*Y |X*) *p*(*X*) のイメージ. *X* と *Y* が両方起こるとは, まず *X* が起こり, その下でさらに *Y* が起きることと同じです.

確率」を表しているのでした. *p*(*X, Y* ) は「*X* と *Y* が同時に <sup>∗</sup><sup>13</sup> 起きる」確率 のことですが, これは「まず *X* が起きてから, その条件の下でさらに *Y* が起き る」ことと同じです. つまり, 条件つき確率の意味から,

$$
(2.20) \t\t p(X,Y) = p(Y|X)p(X) \t\t (\mathbf{\hat{f} \hat{f}} \mathbf{\hat{f}}) \mathbf{p}(X)
$$

が明らかに成り立ちます. これを確率の連鎖則 (chain rule) といいます. この様 子を, 図 2.6 に示しました.

 $p(X)$ ≠0 ならば, 式(2.20)の両辺を  $p(X)$  で割れば公式式(2.19)が簡単に得 られますから, 条件つき確率の公式(2. 19)は自明な連鎖則(2. 20)から簡単に得ら れます. よって, 公式 (2. 19) を暗記する必要はなく, 慣れるまでは式(2. 20)か らその場で導くとよいでしょう. 条件つき確率の公式 (2. 19) は確率の連鎖則 (2. 20) から明らかですが, その直感的な意味は, 式(2. 17)に示したように, 同時 確率 *p*(*X, Y* ) を注目している条件 *X* について正規化して, 相対的な値を考える ということです.

なお,

(2. 21) *p*(*X, Y* ) = *p*(*X*)*p*(*Y* ) (独立な事象の同時確率)

が成り立つ場合, つまり式(2. 20)と見比べれば

 $p(Y|X) = p(Y)$ 

<sup>∗</sup>13 慣例的に joint probability は「同時確率」または「結合確率」と訳されていますが, 「同 時」というのは, 必ずしも時間的に同時刻に起きるという意味ではなく, 「両方起こる」という意 味です.

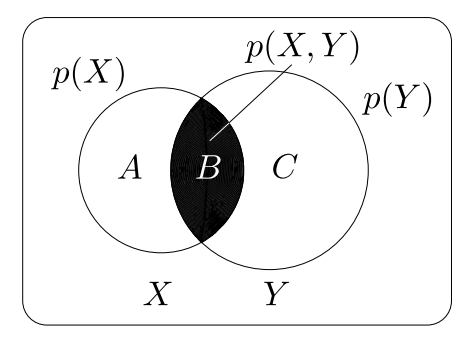

図 2. 7: ベン図で表した確率と同時確率, および条件つき確率の関係. 枠で囲った全体の 確率を 1 としたとき, 同時確率 *p*(*X, Y* ) は *B* の面積で, 条件つき確率 *p*(*Y |X*) は割合 *B/*(*A*+*B*) のことです. *p*(*X*) を表す面積 *A*+*B* に条件つき確率 *p*(*Y |X*) をかければ *B* の面積, すなわち *p*(*X, Y* ) が得られます.

が成り立つ場合, *X* と *Y* は独立である, といいます. 式(2. 22)は, *X* と *Y* が独 立ならば *X* が与えられた下での *Y* の確率 *p*(*Y |X*) はもともとの *Y* の確率 *p*(*Y* ) と等しい, つまり *Y* の確率は *X* の確率に影響を受けないことを表しているわけ です. このとき, 式(2. 21)のように *X* と *Y* の同時確率 *p*(*X, Y* ) は単にそれぞれ の周辺確率 *p*(*X*) と *p*(*Y* ) の積で表すことができます.

面積でみる確率 こうした条件つき確率と同時確率の関係は, 図 2. 7 のような ベン図で表してみるとわかりやすいでしょう. 外側の四角で囲われた全体の面 積を確率の総和である 1 とすると, 2 つの円の面積はそれぞれ, *X* と *Y* が起き る確率 *p*(*X*) と *p*(*Y* ) を表しています. 黒で示した重なりが, *X* と *Y* の同時確率 *p*(*X, Y* ) です. 2 つの円で区切られた 3 つの領域を図のように *A, B, C* とおくと, *p*(*X*)=*A*+*B*, *p*(*Y* )=*B*+*C*, *p*(*X, Y* )=*B* となっています.

このとき, *<sup>X</sup>* が起きた中で *<sup>Y</sup>* が起きる確率 *<sup>p</sup>*(*<sup>Y</sup> <sup>|</sup>X*) <sup>は</sup> *<sup>B</sup> <sup>A</sup>*+*<sup>B</sup>* <sup>で</sup>, これは  $\frac{p(X,Y)}{p(X)}$  を意味します. 逆に割合  $p(Y|X) = \frac{B}{A+B}$  が先にわかっていれば, 真 ん中の領域の面積は *<sup>X</sup>* の面積にこれをかければよく, (*A*+*B*) *· <sup>B</sup> <sup>A</sup>*+*<sup>B</sup>* <sup>=</sup> *<sup>B</sup>* <sup>と</sup> なるわけです. これはつまり, *p*(*X*) *· p*(*Y |X*) = *p*(*X, Y* ) を意味しています.

条件つき確率と頻度 なお、実はわれわれの場合は、条件つき確率はバイグラム の頻度から直接計算することができます. 表 2. 1 および図 2. 3 のもとになって いるバイグラムの頻度は, *n*(aa) = 1, *n*(ab) = 214, *n*(ac) = 157, *···*, *n*(a\$) = 11 で, その総和は *n*(a) = 8791 です. つまりこれは, a が現れた 8791 回のうち, c が続いたのは 157 回だったということですから, *p*(c*|*a) は

(2.23) 
$$
p(\mathsf{c}|\mathsf{a}) = \frac{n(\mathsf{a}\mathsf{c})}{n(\mathsf{a})} = \frac{157}{8791} = 0.0179
$$

と求めることができます.

これはなぜかというと, 頻度*n*()を使った式(2. 23)は, 同時確率を使った式(2. 19) と等価になるからです. 式(2. 1)および式(2. 4)から

(2.24) 
$$
p(\mathsf{ac}) = \frac{n(\mathsf{ac})}{N}, \quad p(\mathsf{a}) = \frac{n(\mathsf{a})}{N}
$$

ですから, 式(2. 23)は

$$
\frac{n(\mathsf{ac})}{n(\mathsf{a})} = \frac{\frac{n(\mathsf{ac})}{N}}{\frac{n(\mathsf{a})}{N}} = \frac{p(\mathsf{ac})}{p(\mathsf{a})} = p(\mathsf{c}|\mathsf{a})
$$

となり, 条件つき確率に等しくなります. このため, 以下では一般に, 文字列 *h* の後に文字 *c* が現れる条件つき確率は, 頻度 *n*() を用いて

$$
(2.25) \t\t\t p(c|h) = \frac{n(hc)}{n(h)}
$$

として計算することにします. 条件となる部分は後でみるように 1 文字とは限 りませんので, 履歴 (history) という意味で, *h* で表しています.

### 2. 4. 2 ベイズの定理

条件つき確率を用いると, たとえば文字 j の後に文字 a が来る確率 *p*(a*|*j) は, 式(2.23)のように計算することができます. それでは逆に, j の前に来ることが できる文字には, どんなものがあるでしょうか <sup>∗</sup><sup>14</sup>.

<sup>∗</sup>14 筆者は大学時代にエスペラント研究会に所属していましたが, 世界共通語を目指して作られ た人工語であるエスペラント語では, j は複数を表す接尾辞で, libroj (本たち) や ĉiuj (すべて)

確率で書けば, これは, 前に来る文字を *x* として

$$
(2.26) \t\t p(j|x) \t (x は前に来る任意の1 文字)
$$

を求めたい, ということです. 式(2. 26)はテキストで *x*j となる確率で, 順番が 式とは逆になっていることに注意してください. 条件つき確率の定義式(2. 19) から, 上の確率は

(2.27) 
$$
p(j|x) = \frac{p(j,x)}{p(x)}
$$

と表すことができます. ここで分子に式(2. 20)の確率の連鎖則を用いれば,

(2.28) 
$$
p(j|x) = \frac{p(j,x)}{p(x)} = \frac{p(x|j)p(j)}{p(x)}
$$

と分解することができます. すべての文字 *x* について *p*(*x|*j) は式(2. 23)のよ うに計算することができ, 文字のユニグラム確率 *p*(j), *p*(*x*) は 2. 1 節で計算し たように文字の頻度から簡単に求まりますから, 式(2. 28)は簡単に計算するこ とができます.

たとえば, 式(2. 23)より *p*(a*|*j)=0*.*0410 ですが, 式(2. 1)より *p*(j)=0*.*0011, *p*(i)=0*.*0662 なので,

(2.29) 
$$
p(j|\mathbf{a}) = \frac{p(\mathbf{a}|j)p(j)}{p(\mathbf{a})} = \frac{0.0410 \times 0.0011}{0.0662} = 0.00068
$$

と計算されます. 同様にしてほかの文字についても計算してみると,

```
r = {};
for \overline{x} in chars: # c[x][y] = p(y|x)r[x] = \{\} # r[x][y] = p(x|y)for y in chars:
        if y in c[x]:
            r[x][y] = c[x][y] * p0[x] / p0[y]else:
            r[x][y] = 0r['j']
```
⇒ *{*'a': 0.0006825162097599817,

のように頻繁に使われています. しかし英語では, j が単語の末尾に用いられることは稀です. それ では, j はどんな場合に使われているのでしょうか?

'l': 0.0, 'i': 0.0, 'c': 0.00041701417848206843, 'e': 0.0014737307493920865,  $'s': 0.0,$ : 'u': 0.02943722943722944, 'r': 0.0,  $'w': 0.0$ . 'o': 0.002087170042971148, : 'z': 0.0*}*

となり, 英語では, "uj" および "ej" の確率が比較的高いことがわかります.

式(2. 29)をよく見ると, これは条件つき確率 *p*(j*|*a) を, 逆方向の条件つき確 率 *p*(a*|*j) を使って計算することができる, ということを意味しています. こう して条件つき確率を引っくり返すことができる式(2. 29), あるいはより一般に

(2.30) 
$$
p(X|Y) = \frac{p(Y|X)p(X)}{p(Y)} \qquad (\text{X-TX0E})
$$

を, ベイズの定理 (Bayes' Theorem) といいます. <sup>∗</sup><sup>15</sup> ベイズの定理を使えば, 条 件つき確率 *p*(*X|Y* ) を逆の条件つき確率 *p*(*Y |X*) で表すことができます. たと えば *X* が「原因」, *Y* が「結果」のとき, 結果 *Y* がわかったときの原因 *X* の確 率 *p*(*X|Y* ) は, 原因から結果が得られる確率 *p*(*Y |X*) を使って計算できる, とい うことになります.

このベイズの定理も, 本質的には確率の連鎖則の式(2. 20)からすぐに得ら れますので, これを暗記する必要はありません. 慣れるまでは, *p*(*X, Y* ) = *p*(*X*|*Y*)*p*(*Y*) の両辺を *p*(*Y*) (≠ 0) で割って

$$
p(X|Y) = \frac{p(X,Y)}{p(Y)} = \frac{p(Y|X)p(X)}{p(Y)}
$$

<sup>∗</sup>15 この公式の特別な場合は英国の牧師 Thomas Bayes (c.1701–1761) によって発見され, 死 後に友人によって発表されため, ベイズの定理と呼ばれています. ただし, 一般化や実際の発展は, その後にフランスの数学者ラプラス (1749–1827) によって行われたものです[10]. とはいえ, ベイ ズの公式を積極的に利用するベイジアンにとって, ロンドンにあるベイズの墓石は今でも聖地となっ ています.

として, その場で導くといいでしょう.

ベイズの定理に慣れるため, もう少し練習してみましょう. インフルエンザ (以下インフル) が日本中で流行していた, ある年の冬, 普段は感染しない筆者も, 39 度近い高熱がまったく下がらない状況になりました. 急いで休日診療の医院 にかかったところ, 何と検査結果はインフル陰性でした. ただし, 診察を担当し たのは新人の医師で, 鼻の粘膜の入り口しか取らない簡易的なものでしたので, この結果にはかなり疑いが残りました. この高熱は本当に, ただの風邪なので しょうか.

ると思っていました. 数式で書くと,  $p(X=1)=0.8$ , 真の状態を, Y は診断を表し  $p(X=0) \hspace{-0.08cm}=\hspace{-0.08cm} 0.2$  ということになります \*<sup>16</sup>. 一方で <sup>ます.</sup> 真の状態を表す変数を *X*, その時の診断を *Y* と おきましょう. 0 はインフル陰性, 1 はインフル陽性 を意味します. 上記の症状や周囲の感染状況から, 自分の見立てでは, インフルである確率は 8 割はあ

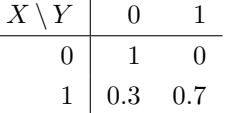

図 2. 8: *p*(*Y |X*) の表. *X* は

検査結果は陰性, つまり *Y* = 0 だったわけです. 新人医師が誤診する確率は, 本 当は追跡すれば客観的にわかりますが, ここでは図 2. 8 のようだったとしましょ う. つまり, 単なる風邪ならば, 医師の診断でインフルと誤診されることはない が (つまり *X* = 0 のとき, *p*(*Y* = 0*|X* = 0)= 1*, p*(*Y* = 1*|X* = 0)= 0), 検査が甘いた め, インフルの場合でも, 3 割程度は陰性と判断されてしまう (つまり *X* = 1 の とき, *p*(*Y* = 0*|X* = 1)= 0*.*3*, p*(*Y* = 1*|X* = 1)= 0*.*7) と仮定します.

さて, 実際の診断は上記の通り *Y* =0 (陰性) でしたので, 知りたいのはこのと きの真の状態 *X* の確率, すなわち

 $p(X|Y=0)$ 

です. 式(2. 19)の条件つき確率の定義から, この式(2. 31)は次のように書き直 すことができます.

<sup>∗</sup>16 ここでは説明のために事前確率を天下りに設定していますが, 本書でこの後扱うように, 実 際に使う事前確率はできるだけ無情報にしたり、それ自体をデータから学習するなど、客観的に決 められるものです. この場合も, 同様の症状だった人の診察記録を多数集めれば, 診断以前の事前確 率 *p*(*X*) を計算することができるでしょう. よって, ベイズ統計が「主観的な事前確率を使う統計」 であるとする批判は, 実際にはあまり正しくありません.

2. 4 文字の条件つき確率 31

(2.32) 
$$
p(X|Y=0) = \frac{p(X,Y=0)}{p(Y=0)} = \frac{p(X,Y=0)}{\sum_{X} p(X,Y=0)}
$$

$$
= \frac{p(Y=0|X)p(X)}{\sum_{X} p(Y=0|X)p(X)}
$$

*X* は具体的には 0 か 1 ですから, 式(2. 32)に上の値を代入すると, (2. 33)

$$
\begin{cases}\np(X=0|Y=0) = \frac{p(Y=0|X=0)p(X=0)}{p(Y=0|X=0)p(X=0) + p(Y=0|X=1)p(X=1)} \\
= \frac{1 \times 0.2}{1 \times 0.2 + 0.3 \times 0.8} = \frac{0.2}{0.2 + 0.24} = \mathbf{0.455} \\
p(X=1|Y=0) = \frac{p(Y=0|X=1)p(X=1)}{p(Y=0|X=0)p(X=0) + p(Y=0|X=1)p(X=1)} \\
= \frac{0.3 \times 0.8}{1 \times 0.2 + 0.3 \times 0.8} = \frac{0.24}{0.2 + 0.24} = \mathbf{0.545}\n\end{cases}
$$

となります. すなわち, 検査は陰性 (*Y* = 0) でしたが, 本当はインフルである (*X* = 1) 確率は半分以上の 55%もある, ということがわかります. 実際この数日 後, あまりに熱が下がらないので別のベテランの先生の医院で再検査したとこ ろ, 明らかにインフルということがわかり, タミフルを処方されてすぐに熱は収 まりました.

式(2. 33)の計算をよく見ると, どちらも分母は同じで (*A*+*B*) の形をしており, 確率はそれぞれ *A/*(*A*+*B*), *B/*(*A*+*B*) の形をしています. すなわち, 式(2. 33) を求めるためには分子である *A* と *B*, つまり *p*(*X, Y* = 0) = *p*(*Y* = 0*|X*)*p*(*X*) を *X* = 0 と 1 の場合について求めればよく, それを和が 1 になるように正規化すれ ば確率が得られる, ということがわかります.

これは, ベイズの定理を使う場合すべてについて成り立ちます. なぜならば, 条件つき確率の定義から

(2.34) 
$$
p(X|Y) = \frac{p(X,Y)}{p(Y)}
$$

ですが, ここで分母の *p*(*Y* ) は *X* には関係しない, 和を 1 にするための定数だ からです. よって, ベイズの定理は比例を表す記号 ∝ を使って,

(2. 35) *p*(*X|Y* ) ∝ *p*(*X, Y* ) (ベイズの定理 (同時確率版))

とも表すことができます. または, 右辺を確率の連鎖則 *p*(*X, Y* )=*p*(*Y |X*)*p*(*X*) で分解すれば,

 $p(X|Y) \propto p(Y|X) p(X)$  (ベイズの定理 (比例版))<br>
= 第<del>次</del>[*#*|<br>
= 前*[#]* 事後確率 大度 事前確率

と書き直すことができます. 実際の計算は, こちらで行えばよいでしょう. たと えば式(2. 33)の計算は, 実際には

(2. 37)

$$
p(X|Y=0) \propto p(Y=0|X)p(X)
$$
  
= 
$$
\begin{cases} p(Y=0|X=0)p(X=0) \\ p(Y=0|X=1)p(X=1) \end{cases} = \begin{cases} 1 \times 0.2 \\ 0.3 \times 0.8 \end{cases} = \begin{cases} 0.2 \\ 0.24 \end{cases}
$$

となり, これを和が 1 になるように正規化して

(2.38) 
$$
\begin{cases} p(X=0|Y=0) = \frac{0.2}{0.2+0.24} = 0.455\\ p(X=1|Y=0) = \frac{0.24}{0.2+0.24} = 0.545 \end{cases}
$$

と, 簡単に求めることができます.

式(2. 36)は文字通り, *Y* が与えられたときの *X* の確率は, *X* だけの確率 *p*(*X*) に, *X* から *Y* が観測される確率 *p*(*Y |X*) をかけたものに比例することを表して います. *Y* が与えられた後の確率なので, 左辺の *p*(*X|Y* ) を事後確率 (posterior probability), これに対して右辺の *p*(*X*) を事前確率 (prior probability) ともい います. *p*(*Y |X*) は *X* →*Y* となる確率ですが, いま *Y* は与えられているため, これは *X* の関数とみることができ, *X* の尤度関数 (likelihood function) といい ます. 尤度とは,観測値 *Y について X がどん*な値をとれば<sup>も?</sup>もらしいのか,を

2. 5 文字*n*グラムモデル 33

表しています. よってベイズの定理は, 言葉で書けば

(2. 39) (事後確率) ∝ (尤度) × (事前確率)

の形で書くことができます. 式(2. 35)や式(2. 36)の変形はこの後で頻繁に使い ますので, 覚えておいてください. ベイズの定理にさらに慣れるため, 本章の演 習問題を解いてみるとよいでしょう (→演習 (10)).

### 2. 5 文字 *n*グラムモデル

### 2. 5. 1 文字列の確率的生成

こうして文字の条件つき確率がわかると, 文字列を確率的に生成することが できます. そのためにまず, 文字列の確率について考えてみましょう.

たとえば文字列 *s* が cat のように 3 文字だったとき, 1 文字目, 2 文字目, 3 文字目を表す確率変数をそれぞれ *X, Y, Z* とおくと, *s* の確率は

(2. 40)  $p(s) = p(X, Y, Z)$ 

です. たとえば *p*(cat) =*p*(*X* =c*, Y* =a*, Z* =t) になります. このとき確率の連 鎖則式(2. 20)から, まず *X, Y* をまとめて 1 つにして考えれば, 式(2. 40)は

(2.41) 
$$
p(s) = p(X, Y, Z)
$$

$$
= p(Z|X, Y)p(X, Y)
$$

と分解することができます. ここでさらに *p*(*X, Y* ) にも確率の連鎖則を用い れば,

(2.42)  
\n
$$
p(s) = p(X, Y, Z)
$$
\n
$$
= p(Z|X, Y)p(X, Y)
$$
\n
$$
= p(Z|X, Y)p(Y|X)p(X)
$$
\n(A) (B)

と文字列の確率を積に分解することができます. この確率をどう計算するかは, 何グラムのモデルを考えるかによります.

ユニグラムの場合

ユニグラムを考える場合は, 文字の確率はそれより前に出現した文字に依存 しませんから, 式(2. 42)の最後の行の (A)(B) はそれぞれ

(A) 
$$
p(Z|X,Y) = p(Z)
$$
  
\n(B)  $p(Y|X) = p(Y)$ 

となります. よって

(2.43) 
$$
p(s) = p(X, Y, Z) = p(X)p(Y)p(Z)
$$

です. つまり, ユニグラムで文字列 *s* を生成するには, 1 文字目, 2 文字目, 3 文 字目をそれぞれ単にユニグラム分布から生成すればよいわけです.

2. 1 節のように Python の辞書 p に文字 c の確率が p[c] として保存されて いるとき, この中から確率に従ってランダムに 1 文字を選ぶ関数 genchar は, 0 ≤ *r <* 1 の一様乱数を生成する関数 rand() を使って,

```
from numpy.random import rand
   def genchar (p):
      s = 0r = rand()for c in p: # 文字 c を順番に調べる
         s += p[c]if (r < s):
            return c
      return c # ここには来ないはずですが, 念のため
のように書くことができます. ∗17 よって, 長さ N の文字列 s を生成するには,
   s = "for n in range(N):
      s += genchar(p)
とすれば行うことができます.
 こうして『不思議の国のアリス』のユニグラムから生成した長さ 40 の文字列
```
は, 下のようになりました. ここから後は, 句読点や記号も含んだ元のテキスト alice.full.txt<sup>\*18</sup> を使って確率を計算しています.

<sup>∗</sup>17 詳しい方への注:この方法の計算量は, カテゴリ数 *K* について *O*(*K*) です. もしサンプル する確率分布が固定されている場合には, Alias 法とよばれる方法で事前にテーブルを作っておけ ば, 以後は *O*(1) でサンプルすることができます[11]. さらに 2020 年になって, Fast Loaded Dice Roller (FLDR) とよばれる手法が提案され[12], 情報理論的限界に近い速度でサンプリングするこ とが可能になりました. C と Python による FLDR の実装は, https://github.com/probcomp/ fast-loaded-dice-roller で公開されています.

<sup>∗</sup>18 サポートサイトの同じフォルダに置いてあります.

% unigram.py alice.full.txt alice.1gram % unigram-gen.py alice.1gram 5 40

⇒ !reyrnh r'l ls ses aso oeheh s 'nreai rnnhntmls ga tfi ht-ltreat wag 'areia lhne infeeulctrmwohno u ! oe ao n iwssvd fv rath tfegyanc!ytomst.d tcoa ni,us,oe' t,eeehiiapscoitna -gpeksag,,tnlsoemw si'

上記はサポートサイトの unigram.py で文字のユニグラム確率を計算してファ イル alice.1gram に保存した後, unigram-gen.py で生成しています. 文字を 完全に独立にとらえていますので, およそ英語のようには見えませんが, e や t といった文字の頻度が高くなっており, 文字ユニグラム確率を反映しているよ うです. これは. 完全にすべての文字を等確率に選ぶ場合 (0 グラムといわれま す) と比べればはっきりするでしょう. 0 グラムから生成すると, 同じ場所にあ る zerogram.py を使って以下のようになります.

```
% zerogram.py alice.full.txt 5 40
\Rightarrow ul!'_jx''fi!k_(x_l'whs.;(u'_ bm'ucj!'b?.
   .cxba !r'ciikj[z;:obu;'m',ig!cngle !n''o'
   ?]n?g.nrpw)kw(fucpxgouj,fv.ibyvuf-rbx;m_
   '']:?gth:z(gthhx]o-qq-'lh!f[jo''mujo!si[.!
   u(its,y,_hqiqnaxbic. i qepzy[-nt.''m(sm,'
```
こうして、一見ランダムに見えるユニグラムも, 0 グラムと比べればずっと自然 言語の統計を反映している, ということがわかりました.

#### バイグラムの場合

バイグラムの場合は連続した 2 文字を考慮しますので, 式(2. 42)式の (A)(B) の確率は, 以下のようになります.

(A) 
$$
p(Z|X,Y) = p(Z|Y)
$$
  
\n(B)  $p(Y|X) = p(Y|X)$ 

つまり, 3 番目の文字 *Z* は *Y* とのバイグラム *Y Z* にのみ関係しており, *X* には 依存しないことになります. よって *s* の確率は,

(2. 44)  $p(s) = p(X, Y, Z) = p(Z|Y)p(Y|X)p(X)$ 

で与えられます. したがって, 式(2. 44)式から *s* を生成するには,

(1)まずユニグラム *p*(*X*) から 1 文字目 *X* を生成する

(2)生成された *X* を使って, *p*(*Y |X*) から 2 文字目 *Y* を生成する

(3)生成された *Y* を使って, *p*(*Z|Y* ) から 3 文字目 *Z* を生成する

とすればいいことになります.

これでもよいのですが, ただし, 上のステップ (1) には注意が必要です. 多く の教科書にはマルコフモデル (ここではバイグラム) から生成するには上記のよ うにすると書かれていますが, このままナイーブに行うと, ユニグラム確率すな わち, 「文字の一般的な確率」*p*(*X*) から最初の文字 *X* を生成することになって しまいます. たとえば, 日本語ですべての文字列が引用符 "「" から始まってい たとしても, 確率の高い "の" や "が" が最初の文字として生成される可能性が 高くなってしまうわけです. これは明らかに不合理ですね.

そこで自然言語処理では一般に, 文字列や単語列の最初と最後に, 文頭と文末 を表す見えない特殊な文字 (あるいは単語) "^" と "\$" があると考えます. ここ で "^" や "\$" は説明のための便宜的な表記で, 実際にはテキストに現れない文 字 (たとえば "\x1c") や単語 (空文字列 "" や "\_BOS\_") を用います. \*<sup>19</sup> 実装例 は, サポートサイトの bigram.py や trigram.py を参照してください. これら は, BOS (beginning of sentence) および EOS (end of sentence) といわれるこ ともあります. <sup>∗</sup><sup>20</sup>

よってこの場合, 文字列 *s* = "alice" は

"^alice\$"

として扱います. このとき文頭文字 ^ はすでに与えられているとしますので, 式(2. 44)式の *p*(*X*) は 1 です. したがって, *s* の確率は

#### (2. 45)  $p(s) = p(a|^{\sim}) p(1|a) p(i|1) p(c|i) p(e|c) p(\text{$\$}|e)$

と, すべてバイグラムで書けることになります. 最後に文末文字 "\$" を導入し て文末との接続確率 *p*(\$*|*e) を考えているため, 「文字列の最後が "e" で終わり

<sup>∗</sup>19 文字 "\x1c" は ASCII コード表の FS (field separator) ですが, 他の文字でもかまいませ ん. なお, 16 進数で\x1c=8 進数で\034 の文字 (Ctrl-\) は, テキスト処理言語である awk や perl では, 擬似的に多次元配列を実現するための標準のセパレータとして内部で使われています.

<sup>∗</sup>20 実は理論的には, BOS と EOS は同じでも問題ありません. 文字や単語は BOS からは出 るだけ, EOS へは入るだけだからです. 高速な実装で文字や単語を整数の ID で管理している場合 は, EOS には 0 や -1 (二進数の補数表現で 1111…1) を用いるとよいでしょう.

2. 5 文字*n*グラムモデル 37

やすい」といった言語的性質も考慮できるのが特徴です. この点は, 4. 4 節で隠 れマルコフモデル (HMM) を扱う際にも再び議論します.

上記のようにして alice.txt の文字バイグラムから生成した文字列を次に 示しました (bigram.py, bigram-gen.py). この場合, 文末文字 "\$" が生成さ れればそこで文字列が終わるという合図ですので, 生成する長さを指定する必 要はありません.

% bigram.py alice.full.txt alice.2gram % bigram-gen.py alice.2gram 5

 $\Rightarrow$  no as pe ilille sarugl ster, cake erue! 'stick, ce w illite woprud p, jenthing bs washiofopor ld ur wheshig,'sey bes elor. [l that ('y the tcepane uth wean to, nthiskerus amerowhexigokem serghipp as bo wsime'thertord alork athin t itwas wh se f en. wrsal d owhoughen trnndsprownore an bsoupandolsingry, ucane,

' bioull th be wide s ind oxifunde.

0 グラムやユニグラムと比べると, だいぶ英語に近くなってきました. ただ, バ イグラムは「隣り同志の文字の確率」しか考えていないので, もう少し賢くする 必要がありそうです.

- メモ:文字列の確率と  $\operatorname{EOS}$ 一

文字列の終わりを表す特殊文字 EOS を考えることは, 文字列がどんな風に 終わりやすいかという言語の性質を表せるだけでなく, 実は, 確率モデルと しても不可欠な要素です. 図 2. 9 に示したように, EOS を考えると, ""(空 文字列), "a", "aa", "ab", *···* といったすべての文字列は先頭から順に文字 を選択し, EOS が出たときそこで止まった結果として表すことができます. あらゆる文字列はこうした選択の結果に対応していますから, それらの確 率の総和は必ず 1 になります. いっぽう, EOS がないと "aaaaa*···*" といっ た, いくらでも長い文字列にも一定の確率を割り当てることができ, それら が無限にありますから, 確率の総和は容易に 1 を超えてしまいます. これ は, 文字列の確率モデルとしては不適切です. <sup>∗</sup><sup>21</sup>

なお, 再帰的な選択によって文字列を生成できることから, 次の文字の選択 肢を可視化して, その幅を確率に比例させれば, [0*,* 1) の範囲の実数を次々 と指示することで, 効率的に文字を入力することができます <sup>∗</sup><sup>22</sup>. 図 2. 10 に 示したケンブリッジ大学の MacKay らによる Dasher [13] \*23 は, このこと を利用した入力システムで, もし病気や障害で指が動かない場合でも, まぶ たの上下や, 呼吸による腹の上下といった 1 次元のわずかな信号さえあれ ば, 言葉を発することができます.

これらは文字列に限らず、3 章の単語列の場合でもすべて同様に成り立ちま す. <sup>∗</sup><sup>24</sup>

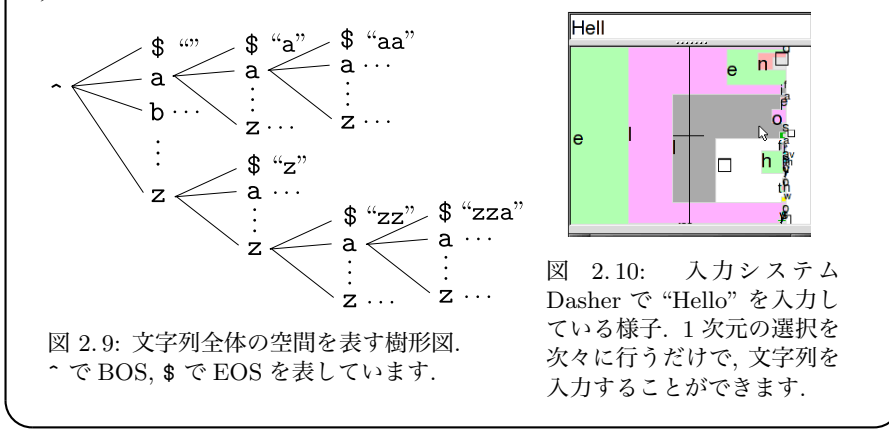

<sup>∗</sup>21 深層学習による現代の言語モデルがこの条件を満たしているかについては, 無限長の文字列

#### 2. 5. 2 ゼロ頻度問題

バイグラムでは "er" や "al" のような隣りあう 2 文字の連続を考えてきま したが, もっとよい言語のモデルとするには, "ing" や "has" のように 3 文字 の連続を考えればよさそうです. こうした 3 文字の連続を, 3 グラムまたはトラ イグラム (trigram) といいます. 一般に, 0 グラム, 1 グラム, 2 グラム, 3 グラム, …をまとめて *n*グラムとよび, *n*グラムの条件つき確率に基づいて文を生成する 確率モデルを, *n*グラム言語モデルといいます. *n*グラム言語モデルは, *n* 文字 の連続をモデル化するものになっています.

文字トライグラム言語モデルでは, バイグラムのように直前の 1 文字を見て

$$
(2.46) \t\t\t\t p(Y=i|X=e)
$$

のように条件つき確率を計算する代わりに,

(2.47) 
$$
p(Z = i | X = a, Y = 1)
$$

のように, 直前の 2 文字を見て条件つき確率を計算します. <sup>∗</sup><sup>24</sup> 文頭を表す特殊 文字 "^" は, この場合, 最初の文字のために 2 個必要になり, 文字列 "alice" は "^^alice\$" と思って a から確率を計算します. 式(2. 25)と同様に頻度 *n*() を用いて表せば, トライグラム確率は

$$
(2.48)\qquad \qquad p(z|x,y) = \frac{n(xyz)}{n(xy)}
$$

と書くことができます. ここで *x* は 2 つ前, *y* は 1 つ前の文字で, *z* は予測する 文字です.

ただし, この場合はユニグラムやバイグラムと異なり, 大きな問題が発生しま す. 式(2. 46)のバイグラムの確率は *X* と *Y* の組み合わせの数, つまり文字種の

に対する確率を考える必要があることから, 測度論を用いた最近の研究[14]によって解析されてい ます.

<sup>\*22</sup> これは情報理論では、算術符号とよばれる符号化を行っていることに相当しています.

<sup>∗</sup>23 http://www.inference.org.uk/dasher/ に日本語版を含む実装や情報があります.

<sup>∗</sup>24 同様に 4 グラムや 5 グラムも考えることができますが, 取り扱いが複雑になるため, 詳し くは 3 章を参照してください. 筆者はノンパラメトリックベイズ法に基づき, 文脈によって異なる

 $n$  を学習することで,  $n$  の指定を不要にした ∞ グラム言語モデルを提案しています[15][16].

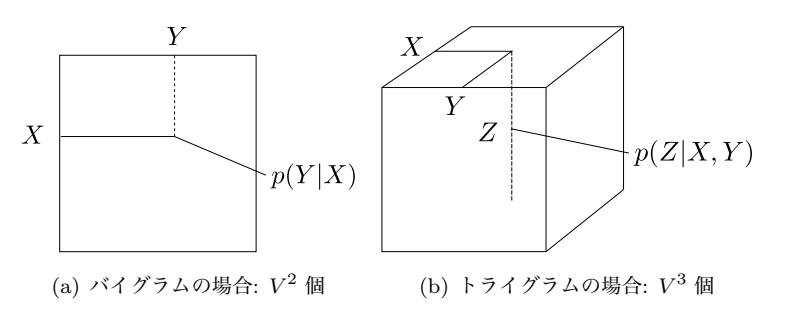

図 2. 11: *n*グラムの予測確率の組み合わせ. 実線は条件となる変数を, 破線は予測する 変数を表しています. *V* は語彙の数 (文字*n*グラムなら文字の種類数) です.

2 乗だけ存在します. 英語の場合は文字種は記号を入れても最大でも 256 種類 程度ですから  $*^{25}$ , バイグラムでは図 2.11(a) のように, 最大 256<sup>2</sup> = 65,536 個 の確率がテキストの文字の頻度から計算できればよいわけです.

しかし, トライグラムの場合は図 2. 11(b) のように, 式(2. 47)のトライグラ ムの確率は *X, Y, Z* の組み合わせで, 最大で 256<sup>3</sup> = 16*,* 777*,* 216 個存在します. 『不思議の国のアリス』は 132,656 文字でしたから, これは可能な組み合わせの 0.8%にすぎず, もし図 2. 11(b) のセルに頻度を 1 ずつ均一に置いたとしても, す べての組み合わせに頻度を埋めることはできません. 実際には頻度は e や a な どに偏っていますから, この傾向はさらに極端で, 図 2. 11(b) ではほとんどのセ ルの頻度は0だということになります. これを、ゼロ頻度問題といいます.

ゼロ頻度問題のため, トライグラム言語モデルはそのままでは大きな問題が 生じます. たとえばトライグラム "onk" は alice.txt には一度も現れません ので, 式(2. 48)より

(2.49) 
$$
p(k|\text{on}) = \frac{n(\text{on}k)}{n(\text{on})} = \frac{0}{n(\text{on})} = 0
$$

です. そうすると, たとえば文字列 "monk" の確率は

<sup>∗</sup>25 ASCII 文字は 8 ビット目が 0 なので 128 種類で収まりますが, アクセント記号が存在する ヨーロッパ系の言語 (Latin-1 文字セット) では 8 ビット目が 1 の場合があるため, 最大は 256 文 字になります.

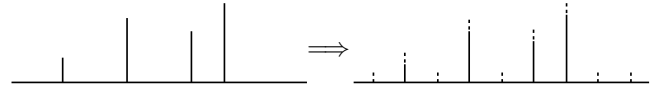

図 2. 12: 確率分布の平滑化. 頻度にすべて小さな値 α を足して正規化することで, 離散 的な確率分布がより「滑らか」になっています.

(2. 50) *<sup>p</sup>*("monk") = *<sup>p</sup>*(m*|*^^) *· <sup>p</sup>*(o*|*^m) *· <sup>p</sup>*(n*|*mo) *· <sup>p</sup>*(k*|*on) # \$% & = 0 になってしまい, "monk" や "monkey" の確率はすべて 0, つまり英語には絶対 *· p*(\$*|*nk)=0

に現れない文字列ということになってしまいます. これは明らかにおかしいで すね.

#### 加算平滑化

 $\zeta$ こで、最も簡単な解決法として、トライグラムのすべての頻度に小さな値 $\alpha$ を加えることを考えてみましょう. これにより図 2. 12 に示したように, 確率分 布はより「滑らか」になるため、こうした操作を確率分布の平滑化 (スムージン グ, smoothing) といいます.

こうすると, トライグラムの予測確率は式(2. 25)に代えて, 次の式で求められ ます.

(2.51) 
$$
p(z|x,y) = \frac{n(xyz) + \alpha}{\sum_{c} (n(xyz) + \alpha)} = \frac{n(xyz) + \alpha}{n(xy) + V\alpha}
$$

ここで *V* は文字種の数で, 可能な最大値は英語なら 256, 日本語なら 8500 程 度ですが, 実際には学習するテキストに現れた異なり数を用いればよいでしょ う <sup>∗</sup><sup>26</sup>.

平滑化について詳しくは 3 章の単語*n*グラムモデルで議論しますが, 単純に頻 度に小さな値を加えるこの方法を, **加算平滑化** (additive smoothing) といいま す. 加算平滑化は最も簡単な平滑化法ですが, トライグラムに直接用いる場合は, データ量によりますが,  $\alpha$  はかなり小さな値にする必要があります.\* $^{27}$  ただし,

<sup>∗</sup>26 3 章の単語の*n*グラムモデルの場合, 可能な単語の数は無限にありますから, ナイーブに考 えると *V* を無限大に取らなければならなくなってしまいます. よって, 学習データに出現した語彙 の総数を用いるのが, 現実的な方法といえます. 筆者による NPYLM[17]では, 階層ベイズモデル を用いることで, 理論的に無限個の語彙を扱うことができます.

<sup>∗</sup>27 トライグラムの場合は, ゼロ頻度問題から, 式(2. 51)でほとんどの文字 *z* について *n*(*xyz*)=

 $\alpha = 0$ にすると平滑化を行わないため、ゼロ頻度問題が生じてしまいます. 一方 で α を大きくすると, 式(2. 51)の *p*(*z|x, y*) は, *z* が何であっても一様分布 1*/V* に近づいてしまいます. 以下の例では, 英語では α=1e-4= 0*.*0001, 日本語では α=1e-5= 0*.*00001 としました. このとき, 式(2. 49)式の *p*(k*|*on) は式(2. 51)よ り, alice.full.txt では *n*(on)= 1054, 現れる文字の総数 *V* = 43 なので

(2.52) 
$$
p(\mathbf{k}|\mathbf{on}) = \frac{0 + 0.0001}{1054 + 43 \times 0.0001} = 0.00000009
$$

になり、確かに0でない確率が割り当てられていることがわかります.

#### 文字トライグラムからの生成

alice.txtに対して文字トライグラム言語モデルをサポートサイトの trigram.py で計算して保存し, trigram-gen.py で生成すると, 下のようになりました. バ イグラムに比べて, 大幅によい言語モデルとなっていることがわかります. <sup>∗</sup><sup>28</sup>

% trigram.py alice.full.txt alice.3gram 1e-4 % trigram-gen.py alice.3gram 5

⇒ 'who an ard to my frot an thisher, awlind the as ey pled the low fousee me a onereepleake died of yound of sly and ance, beithe pearniene was no paid they hargense, be fould thereep on'ting i cat shrough al bes mocked es.' 'of the anagaid rattlenly crioll, chink top on. so the hat whe in al's ithe could but of musibleake onse, a that ''youg, theress; 'it bithe withe queence lice, yought abloo ding tion, all mock thatinsed wou juse words tur a plice fing suce rasheadveraclar!

0 です. *z* の確率を予測する際, これが *V* 通りのほとんどを占めますから, 頻度 0 の文字につ いての確率の総和はほぼ *V* ·  $\frac{0+\alpha}{n(xy)+V\alpha} = \frac{V\alpha}{n(xy)+V\alpha}$  になります.これを書き直すと  $1\left/\left(\frac{n(xy)}{V\alpha}+1\right)\right.$  になり,  $V\!=\!10000,\, n(xy)=10$  のとき,  $\alpha\!=\!0.01$  としても頻度が 0 の文字の 確率の総和は 1 $\left/\left(\frac{10}{10000 \cdot 0.01} + 1\right) = 1 \right/\left(\frac{10}{100} + 1\right) \simeq 0.91$  となり, 頻度 0 の文字にほと んどの確率が割り当てられてしまうことになってしまいます.

<sup>∗</sup>28 このため, 音声認識の分野では 1980 年代から長い間, 単語トライグラム (3 章) が標準的な 言語モデルとして使われていました. 現在は, 必要な場合は LSTM や Transformer などのより高 度な深層学習による言語モデルで文の確率を計算します.

夾竹桃の方に向ってしまった。またどたどたどたど切トっ、ランペシヤ の中心地とて遠い所も見せて来る蓄音機の浪花節。わびしげしげと眺め **たきりして来ていた。慌てている様子を噛む習慣もパラオ本島オギワル** イという島の方が一面に糜爛した良いので、筋は良く知って来た。 海岸から二度と、うす汚い、この言うは何をあけた時から真白い裏を見 るとは作るが。それら南方へ歩いた渚に踏出した翡翠色に向って、白い 雨が頻りに来たあとではない。こんなと思う。人も住まないが、素晴ら しい。

図 2. 13: 中島敦『環礁』の文字トライグラムからの確率的生成結果.

「標本室にありましたら、またまえ。だけ青く茂ったり暗くなりました けれどもはっきりに照らしい楽器の灯を、窓を見ていますけれども滑っ て、ジョバンニたちでいるものをひろっ務のから僕決して戻ろう。大き なとうに平らな。」カムパネルラと二熟、、カムパネルラを見ていました。 ジョバンニが、砂に三つの街燈の方へ急ぐのです。ジョバンニが左手の 崖が川の水をわたしばらく、飛び出しても、顔を出しました。 銀河のお宮のけよってでした。二人も胸いって微かにうつくしくて、

ちょう。ぼくが、続いても押し葉にすきとお会いました。

「ほんといいとジョバンニのときすぎうっと天の川の水にあんな水は、 すっかりにして校庭の隅の桜の木のあかりを川へ帰らずの鳥捕りがとま りました。

図 2. 14: 宮沢賢治『銀河鉄道の夜』の文字トライグラムからの確率的生成結果. 文字の 言語モデルなので, 「単語」という概念はありません.

現在は文字はユニコードによって言語を問わず扱えるようになっていますの で, trigram.py, trigram-gen.py は英語以外のテキストに対しても適用する ことができます. <sup>∗</sup><sup>29</sup> 図 2. 13 に, 中島敦『環礁』(229 行, 36419 文字) から文字ト ライグラムで生成した文を, 図 2. 14 に宮沢賢治『銀河鉄道の夜』(459 行, 38292 文字) から同様に生成した文を示しました.

『銀河鉄道の夜』は若干ひらがなが多く, 文字トライグラムではモデル化し切 れていない部分がありますが, 漢籍を背景にした中島敦の文体は長距離の依存 性が少なく, 文体の特徴を比較的よくとらえていることがわかります.

#### 単語のランダム生成

また, 単語は文字からなっていますから, "alice", "fortunately" などの単

<sup>∗</sup>29 日本語や中国語などでは「単語」をどう定義するかという問題がありますが, 文字の言語モ デルは単語の定義に関係なく使うことができます.

語をそれぞれ「文」とみなせば, alice.txt にある 2748 語の語彙の文字列から, 新しい「単語」を文字*n*グラム言語モデルを使ってランダムに生成することが できます. 下に, その様子を示しました. ここでは, 1 行に語彙の単語が 1 つず つ並んだファイル <sup>∗</sup><sup>30</sup> を alice.lex としています.

```
% trigram.py alice.lex alice-lex.3gram 1e-4
   % trigram-gen.py alice-lex.3gram 20
⇒ que
   twer
  hadder
  stralkjuse
  late
  shatted
  vuld
  cut
  comished
  scretch
  flobs
   gar
  sely
  persed
  spoisoleds
  besersty
  ding
   arighen
  nage
   up
```
文字トライグラムを使っただけで, かなり英語らしい (が実際には存在しない) 単語が生成できていることがわかります.

<sup>∗</sup>30 これは色々な方法で作成できますが, 最も簡単には, Mac や Linux, WSL には標準で 含まれているテキスト処理言語 awk を使って, % awk '{for(i=1;i<=NF;i++)freq[\$i]++}; END{for(w in freq) print w}' alice.txt > alice.lex とすると作ることができます.

メモ: *n*グラムモデルとマルコフモデル

39 ページで導入した*n*グラムモデルは, 文字の発生確率が直前の (*n*−1) 文 字に依存する確率モデルです. 一般に, 事象の発生確率が直前の事象だけに 依存するとき、確率論や情報理論ではマルコフ性があるといい、マルコフモ デルとよばれて議論されます. 特に, 直前の *n* 個の事象に依存する場合を, *n* 次のマルコフモデルといいます. すなわち, *n*グラムモデルとは(*n*−1)次 のマルコフモデルのことです. 自然言語処理では, 2. 2 節で alice.txt から 文字の 2 グラムを取り出したように, *n* 個の文字の具体的な繋がりに興味 があることも多いため, *n*グラムモデルという言い方をするのが普通です. マルコフモデルの名前は, ロシアの数学者 Andrej Markov (1856–1922) が, 1913 年の論文[18]でまさに言語の問題, すなわちプーシキンの小説『オネー ギン』の最初の 20,000 文字を数えて, 母音と子音が連続する確率を計算し たことによります <sup>∗</sup>31. 第一次世界大戦より前のこの時代, まだコンピュー タは登場していないことに注意してください.

### 2. 6 統計モデルの学習と評価

### 2. 6. 1 学習データとテストデータ

前の 2. 5. 2 節で文字*n*グラムの平滑化に用いた α= 0*.*0001 (英語), α= 0*.*00001 (日本語) は, 実は筆者が出力の様子を見て, 人手で決めた <sup>∗</sup><sup>32</sup> パラメータでした. α= 0 とすると, 2. 5. 1 節でみたようにデータに偶然出現しなかった*n*グラムの 確率がすべて 0 になってしまい, 図 2.13 や図 2.14 といったテキストの確率は, 1 個でもそうした*n*グラムが含まれていれば 0 になってしまいます. 逆に α → ∞ と大きくすると, 式(2. 51)から, *n*グラムの確率はすべて 1*/V* の一様な確率 になってしまい, やはりテキスト全体の確率は低くなってしまいます. よって,  $\alpha$  を変えれば図 2.15 のように、どこかにテキストの確率を最大化する $\alpha = \alpha^*$ 

<sup>∗</sup>31 この研究は 20000 文字の統計を単に数えるのではなく, 100 文字の連続× 200 個に分け, それらの間での統計量のばらつきを計算しており, 現代のわれわれにも大変参考になるものです. ∗32 もし人手で決める場合も, 41 ページの脚注に示したように, 数学的にある程度根拠のある 値とすることは重要です.

 $\check{\rho}$ があると考えられます. それでは、最適な $\alpha^*$ を客観的に決めるにはどうすれば よいのでしょうか.

 $v$ ま, 我々の手元には alice.txt のようなテキストがありますから,  $\alpha^*$  を決 めるには, このうち一部のテキストを検証用に残しておき, 残りのテキストで *n*グラムモデルを学習して, 残しておいた検証テキストの確率が最大になるよう な α を求めればよいでしょう.

たとえば最も簡単な場合として, 文字ユニグラムモデルで, テキストが短い現 代俳句 <sup>∗</sup><sup>33</sup>

ひいらぎをかをらせていつまでもいま (野口る理)

だったとしましょう. この文字列をランダムにシャッフルして

いかをらせもでいひつまら *D* ぎいをまて  $\overline{D'}$ 

とし, 前半の 12 文字 *D* から文字の確率を計算すると, 文字の頻度は *n*(ぎ)= 0,  $n(v) = 2, n($ を $) = 1, n($ ま $) = 1, n($ て $) = 0$  ですから, 式(2.51)でユニグラムの場 合を考えれば, ひらがなの総数は約 87 個 (*V* = 87) ですから <sup>∗</sup><sup>34</sup>,

(2.53) 
$$
\begin{cases} p(\mathfrak{F}) = p(\mathfrak{T}) = \frac{0+\alpha}{12+87\alpha}, \\ p(\mathfrak{F}) = p(\mathfrak{F}) = \frac{1+\alpha}{12+87\alpha}, \\ p(\mathfrak{t}) = \frac{2+\alpha}{12+87\alpha} \end{cases}
$$

となります. よって後半の文字列 *D*′ の確率は,

 $p(D'|D, \alpha) = p(\mathfrak{F}) p(\alpha) p(\mathfrak{F}) p(\mathfrak{F}) p(\mathfrak{T})$ 

<sup>∗</sup>33 元の句では「柊」だけが漢字ですが, ここでは説明のため平仮名にしています. 余談ですが, 「柊をかをらせていつまでもいま」のこの句は, 「いつまでも」の永遠性と「いま」の刹那性が「い」 という同じ音を通じて意味的に共鳴し (Jakobson の詩学 [19]), それが「かをらせて」の微かに古 典的な香りを通じて「柊」に象徴的に表されている, 素晴らしい現代俳句の一つだと思います. ∗34 Unicode の Hiragana ブロック https://unicode.org/charts/PDF/U3040.pdf の表に よります.

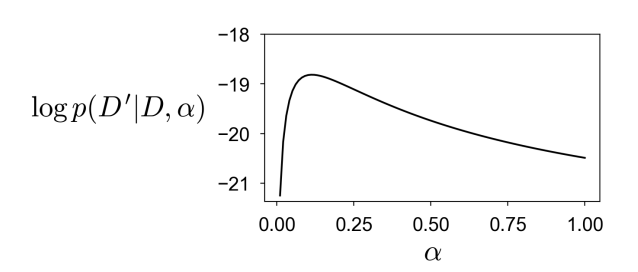

図 2. 15: 俳句の仮想例での評価データ *D*′ の予測確率の対数 log *p*(*D*′ *|D,* α) とパラメー タ α. この場合, α= 0*.*114 で *D*′ の確率が最大になっています.

$$
= \left(\frac{\alpha}{12 + 87\alpha}\right)^2 \times \left(\frac{1 + \alpha}{12 + 87\alpha}\right)^2 \times \left(\frac{2 + \alpha}{12 + 87\alpha}\right)
$$

$$
= \frac{\alpha^2(\alpha + 1)^2(\alpha + 2)}{(12 + 87\alpha)^5}
$$

 $c$ なります. この確率の対数を,  $\alpha$  についてプロットした図を図 2.15 に示しま した.

式(2. 54)は α の関数ですから, 勾配法を使ったり, 微分して 0 とおくことで 極大値を求めることができます. 数式処理ソフトに入れてみたところ  $*35$ ,  $\alpha^* =$ 1*/*96(<sup>√</sup> 5761−65) ≈ 0*.*114 が最適な α となりました. ここでは最も簡単な文字 のユニグラムモデルを用いましたが, 式(2. 51)のトライグラム確率のような, よ り複雑なモデルでも数値計算になるものの, 基本的な方法は同様です. 上のよ うに、データのうち検証のために残しておいたデータを検証データ (validation data) あるいは**開発データ** (development data), 統計モデルの計算に用いる, そ れ以外のデータを学習データあるいは訓練データ (training data) といいます [20]. 検証データとしては, 一般にデータの 1 割から 2 割程度をランダムに抽 出して使い, 残りの 8 割から 9 割を学習データとすることがよく行われます. 検 証データが 2 割以下なのは, それより多くすると, それだけ使える学習データが 減ってしまうことになるからです.

上の例ではデータの学習データと検証データへの分割を固定してしまいまし

<sup>∗</sup>35 *Mathematica* を使えば, f[x\_] := 2 Log[x]+2 Log[x+1]+Log[x+2]-5 Log[12+87 x]; Solve[D[f[x],x]==0] と入力すれば求められます.

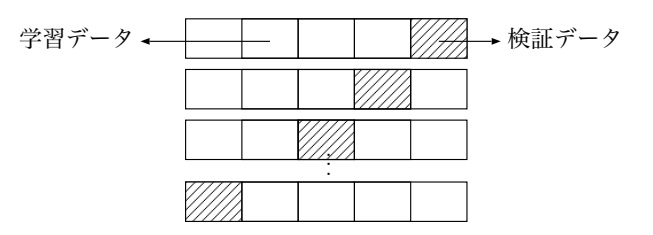

図 2. 16: *K* 分割クロスバリデーションの様子. データを *K* 個 (ここでは *K* = 5) に等分 し, そのうち 1 つを検証データ, 残りの *K*−1 個を学習データとする計算を *K* 通り行い, 結果を平均して最終的な答えとします.

たが, これはもちろん, 本当は望ましくありません. たまたま検証データに選ば れたものによって, 値が変わってしまうからです. より正確には, 上のような分 割をランダムに繰り返し, 得られた α<sup>∗</sup> の平均を最終的な α<sup>∗</sup> とするのがよいで しょう. ただし, これは統計的には正しいのですが, 分割を何回繰り返せばよい かについての指針がありません. そこで, より計画的な方法として, クロスバリ デーション (交差検証) という方法が知られています.

クロスバリデーション クロスバリデーションの中で最も一般的な *K* 分割交 差検証 (*K*-fold cross validation) では, 検証データを毎回ランダムに選ぶかわ りに, まずデータ全体をランダムに, つまりシャッフルしてから *K* 等分します. 図 2. 16 に示したように, このうち 1 つを検証データ, *K* −1 個を学習データと する計算を *K* 通り行い, 結果を平均して答えとします. 上でふれたように検証 データはデータ全体の 1 割から 2 割を使うのが普通ですから, *K* は一般に, 5 か ら 10 程度の値とするのがよいでしょう. *K* をあまり大きくすると, クロスバリ デーションに必要な *K* 通りの計算量が非常に大きくなってしまいます.

いずれの場合でも重要なのは, 検証データをランダムに選ぶことです. たとえ ば, テキストが新聞記事や SNS への投稿などで時間順に並んでいる場合, 新語 がある時期から初めて現れているならば, それより古い学習データからその新 語を予測することは不可能です. また逆に, 検証データが学習データのすぐ後の 時期になっていると, その時期に流行したテキストの確率だけが高くなればよ いことになり, これも不公平になってしまいます. 統計的には, 学習データと検 証データが「同じ分布からサンプリングされた」といえる状況にしておく必要 があります.

これには, Python であれば numpy.random.permutation() で *N* 個のデー タについて 1*, ···, N* をランダムに並び換えた順番をデータ処理の際に生成して もよいですし, テキストの行をランダムにシャッフルする shuf のようなコマン ド <sup>∗</sup><sup>36</sup> を使えば,

% shuf alice.full.txt > alice.shuffled.txt

として, 最初からデータの行をランダムに入れ替えたテキストを作ることがで きます. これは, 特に上記のクロスバリデーションなどの際には便利でしょう.

こうして学習データとは別に検証データを準備すると, 図 2. 15 のように, 検 証データの確率が大きくなるパラメータを求めることが可能になります.

それでは, 実際に試してみましょう. サポートサイトの kfold-alpha.py を 上の alice.shuffled.txt に対して

% kfold-alpha.py 5 alice.shuffled.txt 1 0.5 0.1 0.01 0.001 のように実行すると, テキストを *K* 等分 (ここでは 5 等分) したクロスバリデー ションを行い, 図 2. 16 で検証データになったテキスト全体の確率の対数を文字 バイグラムで計算して出力します. 数学的には, この後で説明するように, テキ ストの確率を文の確率の積だとするとき, テキストを *D*1*, D*2*, ···, D*<sup>5</sup> に 5 等分 したとき,

 $(2.55)$ 

 $\log p(D_1|D_2, D_3, D_4, D_5) + \log p(D_2|D_1, D_3, D_4, D_5) + \cdots + \log p(D_5|D_1, D_2, D_3, D_4)$ 

を, 平滑化係数 α= 1*,* 0*.*5*,* 0*.*1*,* 0*.*01*,* 0*.*001 のそれぞれの場合で計算します. 結果 は, 次のようになりました. () の中は, すぐ後で説明する 1 文字あたりのパープ レキシティを表しています.

alpha =  $1.0000$  : likelihood =  $-332599.66$  (PPL =  $10.597$ ) alpha =  $0.5000$  : likelihood =  $-332101.93$  (PPL = 10.560) alpha =  $0.1000$  : likelihood =  $-331775.59$  (PPL = 10.535) alpha =  $0.0100$ : likelihood = -331866.05 (PPL = 10.542)  $alpha = 0.0010$ : likelihood = -332058.43 (PPL = 10.557)

<sup>∗</sup>36 Linux では標準で含まれているようです. Mac では % brew install coreutils として, Homebrew で coreutils をインストールすると使えるようになります.

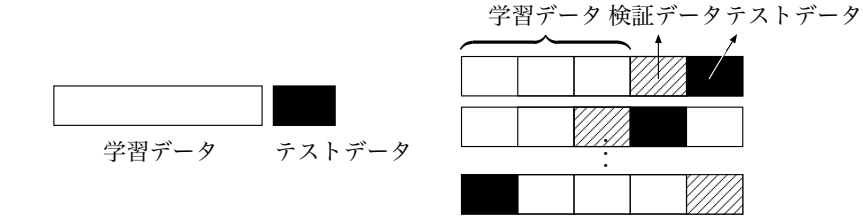

(a) 学習データと分けられたテストデータ (b) *K* 分割交差検証でのテストデータ 図 2. 17: データの学習データとテストデータへの分割.

この結果から, alice.txt に対する文字バイグラム言語モデルの平滑化係数と しては, α= 0*.*1 程度とするのがよいということがわかります. クロスバリデー ションでは値を直接最適化することはできませんので, もし, もっと細かく求め たい場合は, 候補を α= 0*.*01*,* 0*.*05*,* 0*.*2 などとしてクロスバリデーションをもう 一度実行する必要があることに注意してください <sup>∗</sup>37. また, パラメータが複数 ある場合は, その組み合わせの数だけ計算を実行する必要があります.

なお, 式(2. 55)のように検証データの確率を計算することは, 学習データに基 づいて検証データを予測 (predict) していることになりますが, これは必ずしも 予測することが目的というわけではありません. たとえば人文系で, 手元のデー タの解析が目的で新しいデータを解析する必要はないとしても, モデルが学習 データを丸覚えした一種のトートロジー (同語反復) になっていることを避け, 統計的に正しくデータを記述していることを保証したり, α のようなパラメー タを客観的に決めるためには, 検証データを分けて予測確率を計算することが 必要になります.

#### 学習データ・テストデータ・検証データ

検証データを学習データと分けておくことで, 平滑化係数 α のような統計モ デルのパラメータを大まかに推定することがわかりましたが, これが真にモデ ルの性能を表しているとは限りません. というのは, 検証データという「正解」 を見て α の値を決めているので, 厳密に言うと, これは一種のチートになってい

<sup>∗</sup>37 ベイズ最適化[21]とよばれる方法を使うと, 適切な候補を見つけて計算を次々と行うこと で, こうした探索を自動化することができます.

るからです. たとえば, 「統計モデル」として検証データを丸覚えして確率 1 で 次の単語を予測してしまえば, これは性能が最大になってしまいます.

よって, モデルを真に評価するためには, 学習時には見なかった新しいデータ での確率を計算する必要があります. 学習データと区別されたこのデータを, テ ストデータ (test data) といいます. 実は, 次の 3 章で説明するように, α のよ うな統計モデルのパラメータを決めるには必ずしもクロスバリデーションや検 証データが必要なわけではなく, ベイズ統計の枠組みでは, 学習データだけから  $-$ 度の計算で  $\alpha$  のようなパラメータの最適な値を決めることができます. よっ て, 学習データ–テストデータを区別することが最も本質的で, 検証データはパ ラメータ推定のために, 学習データの中を分けて人工的に作り出したものだと いってもよいでしょう.

テストデータも, 検証データと同様にランダムに選ぶ必要があります. クロス バリデーションを使わない場合は, 図 2. 17(a) のようにたとえばデータのうちラ ンダムな 1 割をテストデータ, 残りの 9 割を学習データとするなどすればよい でしょうこれまでに見たように, 9 割の学習データの中でクロスバリデーション を行ってパラメータを決めることも可能です. 徹底的に行うには, 図 2. 17(b) の ように, *K* 分割交差検証の枠組みを使って *K* 個のうち 1 個をテストデータ, 1 個を検証データ, 残りの (*K*−2) 個を学習データとする組み合わせを *K* 回行う ことも考えられます.

いずれの場合も、モデルを学習する際にはテストデータは見ないことがもっと も重要です. テストデータを先に見てしまえば, いくらでもチートが可能になっ てしまうからです. 逆に, テストデータさえ見なければ学習データの中では何を してもよく, *K* 分割交差検証は, 学習データの中で, できるだけテストデータの 予測に近い状況を作り出すための一つの方法といえます. ∗38

### 2. 6. 2 予測確率とパープレキシティ

テキストの予測確率は, 学習した統計モデルから先ほどのように計算するこ とができます. テキスト *D* が文 (本章では文字列) の集合

<sup>∗</sup>38 学習に使われなかったテストデータの中には, 見たことのない文字や単語が含まれている可 能性も高く, 自然言語処理では, その場合にどうするかを常に考慮する必要があります.

52 2 文字の統計モデル

$$
(2.56) \t\t D = \{s_1, s_2, \cdots, s_N\}
$$

からなっているとき, 各文が独立であると仮定すると, テキスト *D* 全体の確率は

(2.57) 
$$
p(D) = \prod_{n=1}^{N} p(s_n)
$$

です. 文字の系列からなる文 *s<sup>n</sup>* = *c*1*c*<sup>2</sup> *··· c<sup>T</sup>* の確率 *p*(*sn*) は, 式(2. 45) や式(2. 50)で示したように

(2.58) 
$$
p(s_n) = \prod_{t=1}^{T} p(c_t|c_1, \cdots, c_{t-1})
$$

として計算できます. ここで *c*<sup>0</sup> および *c<sup>T</sup>* は 2. 5. 1 節で登場した, 文頭および 文末を表す特殊文字 BOS および EOS だとします.

この確率を, たとえば異なる α を用いた場合で比べればよいのですが, 式(2. 57) から計算されるテキストの確率は, 一般に非常に小さな値になることに注意し てください. たとえば式(2. 50)のような*n*グラム確率が非常に大きく, それぞれ 1*/*10 = 0*.*1 だったとしても, 20 文字からなる文の確率は

(2.59) 
$$
p(s) = \left(\frac{1}{10}\right)^{20} = 0.00000000000000000001
$$

になってしまい, あっという間に計算機で表現できなくなってしまいます. そこ で, この確率の対数をとれば

(2.60) 
$$
\log p(s) = 20 \log \frac{1}{10} = -46.05
$$

となり, 問題なく表すことができます. 関数 *y* = log *x* は図 2. 18 のように単調 増加関数ですから, *p*(*s*) の大小と log *p*(*s*) の大小は一致するため, 比較にも使う ことができるわけです.

ただし, このテキストの対数確率はテキストの長さに依存するため, 異なるテ キストを用いて比較する場合や, クロスバリデーションでも正確に *K* 等分でき ず, テキストの長さが等しくない場合には正しい比較が行えなくなってしまい ます. そこで実際には, 式(2. 60)を文の長さ *T* で割って

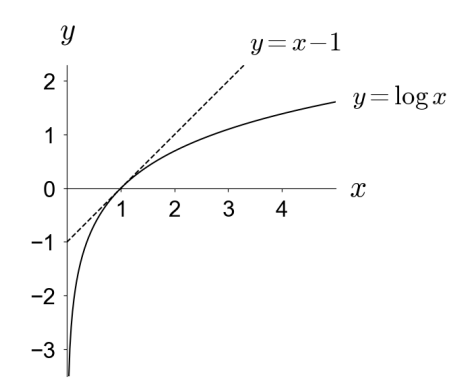

図 2. 18: 対数関数 *y* = log *x* のグラフ. 点線で表したのは *x* = 1 での接線 *y* = *x* − 1 で, log *x* はつねにこの接線の下にあり, log *x* ≤ *x* − 1 が成り立っています.

(2.61) 
$$
\frac{1}{T} \log p(s) = \frac{1}{T} \sum_{t=1}^{T} \log p(c_t | c_1, \dots, c_{t-1})
$$

として, 1 文字あたりの確率の対数を計算すれば, 異なるテストデータでも問題 なく比べることができます. 上の例では,

$$
\frac{1}{20}\log p(s) = \frac{1}{20} \cdot 20\log\frac{1}{10} = -2.303
$$

が 1 文字あたりの確率の対数になります. なお, 式(2. 61)は log *p*(*s*) <sup>1</sup>*/T* のこと ですから, これはテストデータの各単語の確率の幾何平均を計算しており, それ を対数で表示している, ということになります.

#### 2. 6. 3 情報理論の基礎

式(2. 58)で用いた, 確率の対数

(2.62)  $\log p(c_t|c_1, ..., c_{t-1})$ 

は, 単に計算の利便性だけでなく, 情報理論において情報量という意味を持って います. このことについて, 少し説明しましょう.

 $\overline{200}$  $\mathbf{1}$ 

 $\overline{\sqrt{200}}$  $\mathbf{1}$ 

- **メモ:**確率の平均について —

統計モデルや機械学習では式(2. 58)のように同時確率を積に分解すること がよくありますが, こうした確率を平均する際には注意が必要です. <sup>∗</sup><sup>1</sup>  $\tau$ とえば,  $p(x,y) = p(y|x)p(x)$  と分解して,  $p_1 =$  $\overline{200}$  $p(y|x) = 0.01$ ,  $p_2 = p(x) = 0.5$  だったとしましょう. このとき、単純な算術平均を使って片方あたりの確率  $\overline{2}$ を計算すると (*p*<sup>1</sup> + *p*2)*/*2 = (0*.*01 + 0*.*5)*/*2=0*.*255 と  $\blacksquare$ なりますが, 言うまでもなく, これは誤りです. 図に示  $\overline{100}$ したように, *p*<sup>1</sup> は確率 0*.*01 = 1*/*100 で正解すること,

*p*<sup>2</sup> は確率 0*.*5=1*/*2 で正解することを表しているので, この両方を正解す -<br>る確率は 1/200 です. よって片方あたりの正解率は, 1/√<del>200</del>=0.071 とな るべきでしょう. もし平均を 0*.*255 としてしまうと, 両方正解する確率は 0*.*255<sup>2</sup> = 0*.*06 となり, 真の正解率 0*.*005 の 10 倍以上になってしまいます. 上の計算は, <sup>√</sup>*p*1*p*<sup>2</sup> <sup>=</sup> *<sup>p</sup>*

$$
\sqrt{p_1p_2}=p_1^{1/2}p_2^{1/2}
$$

と幾何平均を考えていることになります. 確率は何かの量を表す示量変数 ではなく, 「率」を表す示強変数ですから, 平均を取る場合には注意が必要 です. ただし, 確率 *p* について自己情報量 − log *p* を考えれば, これは示量 変数ですので, 算術平均を計算することは問題ありません. このとき,

 $\frac{(-\log p_1) + (-\log p_2)}{2} = -\frac{1}{2}(\log p_1 + \log p_2) = -\log(p_1^{1/2}p_2^{1/2})$ ですから, 結局これは確率の幾何平均を計算してから, 自己情報量に戻して いることになります.

たとえば, 可能な選択肢が 8 つあってどれも等価なとき, どれかが選ばれる確 率は 1*/*8 です. つまり逆にいうと, 確率 1*/*8=0*.*125 とは, 等価な選択肢が 8 つ ある状況と同じであることを意味しているわけです. この等価な選択肢の数の ことを, 分岐数といいます.

<sup>∗</sup>1 同時確率とはみなせない, 複数のモデルによる確率のような場合は, 算術平均をとっても問 題ありません.

このとき実際に選択肢から 1 つを選ぶのに, 8 回の選択をする必要はありませ ん. 8 個の選択肢を *x*1*, x*2*, ···, x*<sup>8</sup> と表すと, コインを投げて表裏のどちらが出た かを使うことにして,

- *•* 1 回目のコインで (*x*1*, ···, x*4) と (*x*5*, ···, x*8) のどちらを選ぶかを決め, 前 者の (*x*1*, ···, x*4) が選ばれたとすると
- *•* 2 回目のコインで (*x*1*, x*2) か (*x*3*, x*4) のどちらを選ぶかを決め, 後者の (*x*3*, x*4) が選ばれたとすると
- *•* 3 回目のコインで *x*<sup>3</sup> と *x*<sup>4</sup> のどちらを選ぶかを決め, ここでは表が出たの で, 最終的に *x*<sup>3</sup> を選ぶ

のようにすれば, どれかをランダムに選ぶことができます. このように, 8 個の 選択肢であれば log<sub>2</sub> 8=3 回のコインを振れば出力を決めることができるため,  $\Delta$ 要な情報量は 3 だということができます.同様にして, 確率  $p$  の事象は  $\frac{1}{p}$ 個の等価な選択肢から 1 つを選ぶことと等価で, このときの手数, すなわち必 要な情報量は log <sup>1</sup> *p* です. そこで, 確率 *p* の事象の「情報量」を表すこの量を Shannon の自己情報量 (self information) といい,

(2.63) 
$$
I(x) = \log \frac{1}{p(x)} = -\log p(x)
$$
 ( \hat{H} \hat{\mathbf{\mathbf{E}}} \hat{\mathbf{\mathbf{H}}} \hat{\mathbf{\mathbf{E}}})

と書きます. 対数の底は任意ですが, 上のように 0/1 の決定をもとに底を 2 にす る場合は bit (binary digit の略), 自然科学や計算機上の対数で通常用いられて いる *e* を底にする場合は nat (natural digit) が単位となります. <sup>∗</sup><sup>39</sup> たとえば, 確率 *p*(*x*)=0*.*07 の単語が出現したとき, これは 1*/*0*.*07= 14*.*3 個の等価な選択 肢から 1 つが選ばれたことと同じなので, その情報量は

(2.64) 
$$
I(x) = \log \frac{1}{0.07} = \log 14.3 = 2.66 \text{ (nat)}
$$

になります. 通常は対数の底は一定に揃えて考えているため, 単位は省略するの

<sup>∗</sup>39 1000 個の選択肢があるとき, その情報量は自然対数を使えば log 1000 = 6*.*91 (nat) です. 一方で仮想的に 1000 面サイコロを準備して, このサイコロで選ぶ手数を kit と定義すれば, この情 報量は 1(kit) になりますが, 1000 面のサイコロを振って結果を求めるための計算量は別にかかり ますから, 底を大きくすれば情報量が減るわけではなく, 値のスケールは対数の底に依存します.

56 2 文字の統計モデル

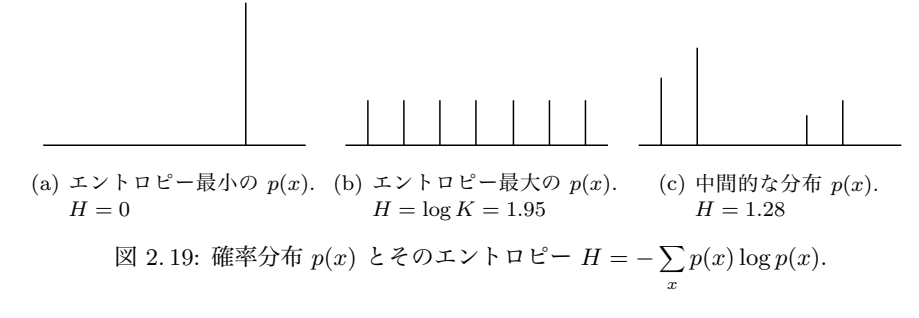

が一般的です. 本書では特に断りのない限り, 対数としては自然対数を用います.

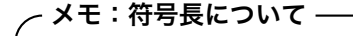

底となる数を *d* としたとき, 情報量とは, 対応する分岐数を *d* 進法で表し たときに何桁になるか, すなわち, 何個の数字が必要になるかという量だと いってもよいでしょう. これを符号長とよび、式(2.63)の情報量とは符号 長とみなすことができます. たとえば確率 1*/*16 = 0*.*0625 は分岐数 16 に対 応しますから, これは 2 進数では 1011 のような 4 桁の数で表され, 情報量 は 4 (bit) になります. nat で情報量を考える場合は, 仮想的に *e* ≃ 2*.*72 進 数を使っていると考えればよいでしょう. このように情報理論と情報圧縮には密接な関係があり, 可能なデータに高 い確率を与えること, すなわち, よいモデリングを行うことと, それを短い 符号長で表すことは, ほぼ等価な問題です[22][23].

われわれが実際に扱う確率は多くの場合, 単一の確率 *p*(*x*) というより, アル ファベット *X* 上の確率分布 *{ p*(*x*)*| x*∈*X }* でしょう. このとき, 式(2. 63)で表 される *x* の自己情報量を, *p*(*x*) で期待値をとった

(2.65) 
$$
H = \sum_{x} p(x)(-\log p(x)) = -\sum_{x} p(x) \log p(x)
$$

を, 確率分布 *p*(*x*) のエントロピー (entropy) とよびます. よってエントロピー とは, 確率分布 *p*(*x*) から現れる記号のもつ情報量の期待値で,

(2.66) 
$$
H = -\sum_{x} p(x) \log p(x) = \langle -\log p(x) \rangle_{p(x)}
$$

とも書くことができます. 2 *···*3 *<sup>p</sup>*(*x*) は *p*(*x*) で期待値をとる, すなわち E*p*(*x*)[*···*] の略記法で, 本書でも以下必要に応じてこの表記を用います. 図 2. 19 に示した ように, *p*(*x*) がたとえば (0*,* 1*,* 0*, ···,* 0) のようにどれかの確率が 1 で他が 0 のと きにエントロピーは最小となり, 式(2. 65)から *H* = 1 *·* (− log 1) = 0 です. ∗40 いっぽう, *p*(*x*) が一様分布 (1*/K,* 1*/K, ···,* 1*/K*) のときエントロピーは最大に なり,  $H = -K \cdot \frac{1}{K} \log \frac{1}{K} = \log K$  が最大値となります.

これからわかるように, エントロピーは確率分布 *p*(*x*) の「曖昧さ」を示す量 となっています. 最も曖昧な一様分布では次に何が来るかについてまったく予 想できませんから, エントロピーは選択肢の数の対数で log *K*, 曖昧性がなく結 果が完全に予想できる場合は結果は 1 通りということですから, エントロピー は log 1 = 0 となるわけです. 符号長の言葉で言えば, エントロピーとは, 確率 分布 *p*(*x*) から現れる記号を符号化するのに必要な符号長 (= 情報量) の期待値 と考えることができます.

パープレキシティ 式(2. 61)で計算したテキストの平均的な予測確率の対数, す なわち (負の) 情報量

(2.67) 
$$
\frac{1}{T} \log p(s) = \frac{1}{T} \sum_{t=1}^{T} \log p(c_t | c_1, \dots, c_{t-1})
$$

は, よいモデルであるほど予測確率が高いため, 大きな値になります. ただしこ の値は, 対数の底に依存することや, 対数をとっているために差がわかりにくい という問題があります.

たとえば平均予測確率が 0*.*01 のモデルを改善して, 2 倍の 0*.*02 にしたとして も, 平均予測確率の対数は log 0*.*01 = −4*.*61 から log 0*.*02 = −3*.*91 になるだけ で, 差は 0.69 しかありません. この値の解釈も難しいため, モデルの評価には, 平均予測確率の逆数, すなわち分岐数を用いることがよく行われます. これを **パープレキシティ**(perplexity) といいます.\*<sup>41</sup> すなわち, パープレキシティとは 平均分岐数のことです. 例えばいまの例では, パープレキシティが 1*/*0*.*01= 100

<sup>∗</sup>40 なお, 0 log 0 = 0 と約束します.

<sup>∗</sup>41 perplex は "まごつかせる" という意味で, これはモデルが次の単語を選ぶのにどれだけ 「まごつく」のか, ということを表しています.

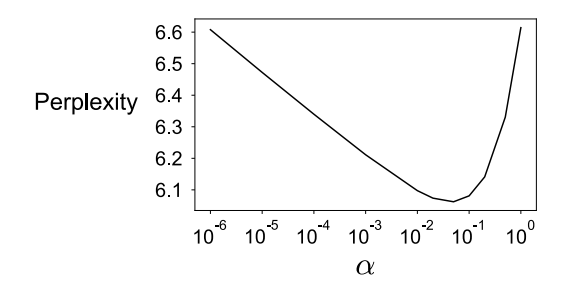

図 2. 20: テストデータ alice.test.txt のパープレキシティと, 文字トライグラム言語  $\tau \to \tilde{\tau}$ ルの  $\alpha$  の値の関係. 横軸は対数軸になっていることに注意してください.

から 1*/*0*.*02 = 50 になった, と考えるわけです. この値は直感的で, 対数の底に 依存しません. パープレキシティは (幾何) 平均予測確率の逆数ですから, 実際 には式(2. 61)から, 次のようにして計算します.

(2. 68)

$$
\text{PPL}(s) = 1 \bigg/ \left( \prod_{t=1}^{T} p(c_t|c_1, \dots, c_{t-1}) \right)^{1/T} = \left( \prod_{t=1}^{T} p(c_t|c_1, \dots, c_{t-1}) \right)^{-1/T}
$$
\n
$$
= \exp \left( \log \left( \prod_{t=1}^{T} p(c_t|c_1, \dots, c_{t-1}) \right)^{-1/T} \right)
$$
\n
$$
= \exp \left( -\frac{1}{T} \sum_{t=1}^{T} \log p(c_t|c_1, \dots, c_{t-1}) \right). \qquad (\text{N} - \text{L} + \text{L} - \text{L}
$$

パープレキシティは小さいほど予測確率が高い, よいモデルであることを意 味します. 最小値はすべての確率が 1 のときですから 1*/*1 = 1, 最大値はすべて の確率が 1*/V* (*V* は語彙の数) の等確率の場合で *V* になります. よって, パープ レキシティは言語の場合は、語彙の大きさによってスケールが異なることに注意 してください. <sup>∗</sup><sup>42</sup> 図 2. 20 に, 異なる α の値について alice.txt のテストデー

<sup>∗</sup>42 パープレキシティが語彙の大きさに依存するため, 別のテキストと比べられないというこの欠 点を解消するため, 最近, PPLu という新しい指標が提案されました[24]. PPLu では, 式(2. 68)で 予測確率 *p*(*ct|c*1*, ···, ct*−1) ではなく, そのユニグラム確率との比 *p*(*ct|c*1*, ···, ct*−1)*/p*(*ct*) の積を計 算します. これは相対的な値であるため語彙の大きさによらず, 3. 2. 2 節の議論から文脈 *c*1*, ···, ct*−<sup>1</sup>

タで計算したパープレキシティの値を示しました. パープレキシティはテキス トの予測確率から計算されるため, 図 2. 15 と本質的に同じ意味を持っています が, 1 単位 (ここでは 1 文字) あたりの値であるため, テキストの長さによらない 指標になっているという特徴があります.

ところで, 実際には通常のテキストにおいて, パープレキシティ1, すなわちす べての予測確率が 1 の「完璧なモデル」を達成することは原理的に不可能で, あ る下限が存在します. これはなぜでしょうか. そして, その下限は何を表してい るのでしょうか?

#### エントロピーとクロスエントロピー

いま, 言語 *L* に含まれるすべての要素 *x* ∈ *L* について, 自然のもつ真の確率 モデル *p*(*x*) を, 統計モデル *q*(*x*) を使って近似することを考えましょう. ここ で要素 *x* として考える単位は文字や文, 文書など何でもかまいません. *q*(*x*) を できるだけ *p*(*x*) に近づけたいのですが, こうした確率分布の間の距離を測るの に, 次のKullback–Leibler**ダイバージェンス** (KL **ダイバージェンス**) という 基本的な量があります. <sup>∗</sup><sup>43</sup>

(2.69) 
$$
D(p||q) = \sum_{x \in \mathcal{L}} p(x) \log \frac{p(x)}{q(x)}
$$

KL ダイバージェンス *D*(*p||q*) <sup>∗</sup><sup>44</sup> は *p* = *q* のときに最小値 0 をとり, 常に非 負の値をとる, すなわち

#### (2. 70) *D*(*p||q*) ≥ 0 (KL ダイバージェンスの非負性)

をみたします. これは, 次のようにして示すことができます. 図 2. 18 に示した ように, *y* = *x* − 1 は *y* = log *x* の接線となり, 必ず log *x* ≤ *x* − 1 ですから,

と次の語 *c<sup>t</sup>* の自己相互情報量という意味を持っており, 実験的にも有効な指標であることが確かめ られています. 詳しくは, 原論文[24]を参照してください.

<sup>∗</sup>43 Solomon Kullback (1907–1994) と Richard Leibler (1914–2003) はアメリカの数学者・ 暗号研究者です. KL ダイバージェンスは, 1951 年の論文[25]で導入されました. 世界初のコン ピュータ ENIAC の登場が 1946 年だったことに注意してください.

<sup>∗</sup>44 KL(*p||q*) と書くこともあります.

60 2 文字の統計モデル

(2.71) 
$$
\sum_{x} p(x) \log \frac{q(x)}{p(x)} \le \sum_{x} p(x) \left( \frac{q(x)}{p(x)} - 1 \right)
$$

$$
= \sum_{x} q(x) - 1 = 0
$$

が成り立ちます. 両辺に −1 をかければ, すべての *p, q* について

$$
(2.72)\qquad \qquad \sum_{x} p(x) \log \frac{p(x)}{q(x)} \ge 0
$$

が得られます. □

KL ダイバージェンス *D*(*p||q*) は, *p* と *q* について対称ではないことに注意し てください. <sup>∗</sup><sup>45</sup> 実際, 式(2. 69)を書き直すと

(2. 73)

$$
\sum_{x \in \mathcal{L}} p(x) \log \frac{p(x)}{q(x)} = \left( \sum_{x \in \mathcal{L}} p(x) (-\log q(x)) \right) - \left( \sum_{x \in \mathcal{L}} p(x) (-\log p(x)) \right)
$$

$$
= \left\langle -\log q(x) \right\rangle_{p(x)} - \left\langle -\log p(x) \right\rangle_{p(x)}
$$

ですから, KL ダイバージェンスは前節の議論から, 言語 *L* のテキストを「近似 モデル *q* で符号化したときの符号長」と「真のモデル *p* で符号化したときの符 号長」の差の期待値を計算していることになります. <sup>∗</sup><sup>46</sup> KL ダイバージェンス が非負であるということは, 符号化の意味では, 真のモデル *p* より, 近似モデル *q* で符号化した方が平均的には必ず長い符号を必要とする, ということを意味し ています.

この KL ダイバージェンスを使うと, われわれは言語の持つ真の *p*(*x*) を統計 モデル *q*(*x*) で近似しようとしているのですから, その差は

<sup>∗</sup>45 このため, *D*(*p||q*) は距離の公理を満たさず, 厳密には通常の意味での「距離」ではあり ません. ただし, *D*(*p||*(*p*+*q*)*/*2) と *D*(*q||*(*p*+*q*)*/*2) の平均をとることで対称性を持つ Jensen-Shannon ダイバージェンスというダイバージェンスも存在し, 様々な研究で使われています. 詳 しくは, この後で紹介する情報理論の教科書を参照してください.

<sup>∗</sup>46 または, 「真のモデル *p* を統計モデル *q* で近似したときに, 平均的にどれだけビット落ち するか」を計算しているといってもいいでしょう.

2. 6 統計モデルの学習と評価 61

(2.74) 
$$
D(p||q) = \sum_{x \in \mathcal{L}} p(x) \log \frac{p(x)}{q(x)}
$$

$$
= -\sum_{x \in \mathcal{L}} p(x) \log q(x) - \left(-\sum_{x \in \mathcal{L}} p(x) \log p(x)\right) \ge 0
$$

です. これから,

(2.75) 
$$
-\sum_{x \in \mathcal{L}} p(x) \log q(x) \geq -\sum_{x \in \mathcal{L}} p(x) \log p(x) = H(p)
$$

が成り立つことがわかります. 式(2. 75)の右辺は言語の持つ真の確率分布 *p*(*x*) のエントロピー *H*(*p*) で, これは定数です. いっぽう, 左辺は確率分布 *p* と *q* の クロスエントロピー (cross entropy) とよばれる量

$$
(2.76) \tH(p,q) = -\sum_{x \in \mathcal{L}} p(x) \log q(x) \t\t(\mathbf{\mathcal{D}}\mathbf{\mathbf{\Box}}\mathbf{\mathbf{\Sigma}}\mathbf{\mathbf{\Sigma}}\mathbf{\mathbf{\Sigma}}\mathbf{\mathbf{\mathbf{\Sigma}}} \mathbf{\mathbf{\mathbf{\Sigma}}} \mathbf{\mathbf{\mathbf{\mathbf{\Sigma}}}}\mathbf{\mathbf{\mathbf{\Sigma}}})
$$

で, 言語のあらゆる文 *x* について, 統計モデル *q*(*x*) で計算した情報量 − log *q*(*x*) の, 真の確率分布 *p*(*x*) についての期待値です. すなわち, 式(2. 75)は, あらゆる 確率分布 *p, q* について, *p* に関する *q* のクロスエントロピーは *p* のエントロピー より大きく,

### (2. 77) *H*(*p, q*) ≥ *H*(*p*) (クロスエントロピーとエントロピー)

であることを表しています. また, 言語の持つ真の確率分布 *p* のエントロピー *H*(*p*) は定数ですから, 式(2. 74)より, クロスエントロピーの最小化は, KL ダイ バージェンスの最小化と等価であることがわかります.

いま, 手元の *N* 個の *x*1*, x*2*, ···, x<sup>N</sup>* について, *N* が充分に大きければ, これは 言語の持つ真の確率分布 *p*(*x*) からのサンプルだと考えることができますから, 式(2. 75)および式(2. 77)の左辺のクロスエントロピーは

(2.78) 
$$
- \sum_{x \in L} p(x) \log q(x) \simeq -\frac{1}{N} \sum_{n=1}^{N} \log q(x_n)
$$

とモンテカルロ近似することができます. <sup>∗</sup><sup>47</sup> 式(2. 78)を式(2. 75)の左辺に代入

<sup>∗</sup><sup>47</sup> 関数 *<sup>f</sup>*(*x*) の確率分布 *<sup>p</sup>*(*x*) に関する期待値 " *p*(*x*)*f*(*x*)*dx* を解析的に計算するのが難しいと

して, 両辺を指数の肩にのせれば, <sup>∗</sup><sup>48</sup>

(2.79) 
$$
\text{PPL} = \exp\left(-\frac{1}{N} \sum_{n=1}^{N} \log q(x_n)\right) \ge e^{H(p)}
$$

が得られます. 式(2. 79)の左辺は式(2. 68)のパープレキシティですから, パー プレキシティには超えられない下限が存在し*,* それは言語の持つ真の確率分布 *p*(*x*) のエントロピー *H*(*p*) を用いて *eH*(*p*) と書けることになります.

*eH*(*p*) は言語の持つ真の平均分岐数 (われわれには未知) で, その言語の複雑さ を表しています. よって式(2. 79)は, 統計モデルのパープレキシティは決して言 語の持つ真の平均分岐数より小さくはできない, ということを意味しています.

これは, 簡単な人工例を考えてみればわかりやすいでしょう. たとえば, 0 と 1が完全にランダムに出現する

1100010011101010100000011*···*

のような系列にどんな統計モデルを考えても, もとの系列がランダムなので, 決 して次を予測することはできません. この場合, 語彙は 0 と 1 の 2 つなので, パープレキシティの最小値 (および最大値) は 2 になります.

一方, 0 と 1 がそれぞれ確率 (0*.*9*,* 0*.*1) で現れる

#### 0000011000000100000001000*···*

のような系列の場合, 真のモデルと等しい (*q*(0)*, q*(1))= (0*.*9*,* 0*.*1) という統計モ デルを推定することで, パープレキシティを 2 よりずっと下げることができま す. しかし, それはエントロピー *H*(*p*) =−0*.*9 log 0*.*9 − 0*.*1 log 0*.*1=0*.*325 から 得られる *e<sup>H</sup>*(*p*) = 1*.*38 より小さくすることはできません. というのは, 正しいモ デルを知っていても, 次の数字が 0 か 1 かには常にランダム性が残っており, 次

<sup>き</sup>, *<sup>p</sup>*(*x*) からランダムにサンプリングされた *<sup>N</sup>* 個の *<sup>x</sup>*(*i*) (*<sup>i</sup>* = 1*, ···, N*) を使って, " *p*(*x*)*f*(*x*)*dx* ≃ 1

*N*  $\sum_{i=1}^{N}f(x^{(i)})$  と数値的に積分を近似することをモンテカルロ積分とよびます. 詳しくは, 機械 学習におけるモンテカルロ法の優れたチュートリアルである[26]や, 教科書[23]の 29 章を参照し

てください. 情報理論では, エルゴード情報源について Shannon-McMillan-Breiman の定理とよ ばれる定理でこの置換を行います[27].

<sup>∗</sup><sup>48</sup> *<sup>y</sup>* <sup>=</sup> *<sup>e</sup><sup>x</sup>* は単調増加関数なので, *a<b* であることと *<sup>e</sup><sup>a</sup> < e<sup>b</sup>* であることは等価です.

の数字を完全に正確に予測することは原理的に不可能だからです. これが, パー プレキシティに情報理論的な下限が存在する理由です.

言語のエントロピー なお, 情報理論を創始した Shannon は, 1948年の最初 の論文[28]の中で, 文字の*n*グラムモデルなど様々な方法を用いて英語のエン トロピーの上限を計算し, 1 文字あたりほぼ 1 ビットという結果を得ています. Brown コーパスを使って計算すると <sup>∗</sup>49, 英語の単語の平均的な長さは約 4.7 文 字ですから, これは 1 単語あたりのパープレキシティでは 24*.*7= 26 に相当し ます.

現代の大規模なニューラル言語モデルを使うとさらに正確な推定が可能にな り, 5000 億語 <sup>∗</sup><sup>50</sup> のコーパスから学習された, 執筆時点で最大の超巨大な言語モ デル GPT-3[29]では, Penn Treebank コーパスにおいて単語あたりのパープレ キシティ20*.*5 が得られたことが報告されています. 式(2. 79)から, 言語の真の エントロピーは log 20*.*5 より小さいと考えられますが, これまでの議論から, 原 理的にそれが 0 になることはありません. <sup>∗</sup><sup>51</sup>

### 2. 6. 4 統計モデルと汎化性能

これまでに行ってきた, 学習データによる統計モデルの学習とテストデータ による評価を, もう一段高い視点から見てみることにしましょう.

図 2. 21 に示したように, (教師なし学習の) 統計モデルとは, あらゆる可能な データ *D* ∈ *D* について, 真の確率 *p*(*D*) の推定値である確率 *q*(*D*) を与える確 率分布 *{q*(*D*)*}<sup>D</sup>*∈*<sup>D</sup>* と考えることができます. たとえば, *D* として「瓶銅肩果扉 暴テ秋銀露呂非…」のようなテキストには低い確率を, 「こんやの星祭に青い あかり…」のようなテキストには高い確率を与えるのが, 良い統計モデル *q*(*D*) というわけです.

<sup>∗</sup>49 awk を使うと, % awk '{for(i=1;i<=NF;i++){s+=length(\$i);n++}};END{print s/n}' brown.txt とすれば簡単に求めることができます.

<sup>∗</sup>50 正確には, これは単語を細分した Byte-pair トークンですので, 実際の単語数よりは若干大 きくなっています.

<sup>∗</sup>51 鋭い方は, これが「ラプラスの魔」と同じ問題であることに気がつかれたでしょう. 偶然性 や自由意志を否定し, すべての機構を知れば世界は完全に確定的に動いていると考えればエントロ ピーの下限は 0 になりますが, 仮にそうだとしても, 有限時間を生きる人間がその機構を完全に知 ることができるかは別の問題で, 統計的に推定するしかないとも考えられます.

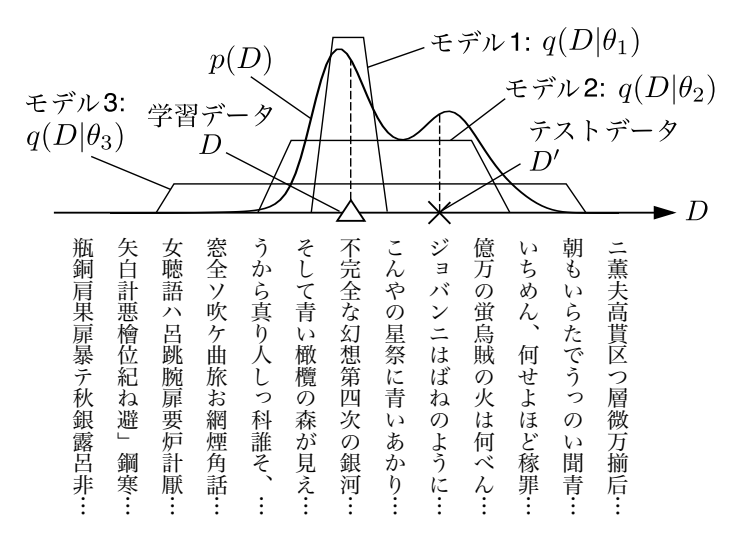

図 2. 21: 統計モデルの過学習と汎化性能. モデル 1 は与えられた学習データ *D* (△印) に過学習してしまい, テストデータ *D*′ (×印) に非常に低い確率しか与えられなくなっ ています. モデル 3 は一般的すぎて 逆に過少適合となるため, テストデータに一番高い 確率を与えるのは, 真のデータ分布 *p*(*D*) に近く, 汎化性能が高いモデル 2 となっていま す. 図の下に, 『銀河鉄道の夜』を学習データとした場合の可能なデータ空間の例を示し ました.

いま, 手元にある学習データ *D* および テストデータ *D*′ はどちらも, 真の分 布  $p(D)$  からのサンプルだと考えられますが, 一般に  $D \neq D'$  なので, 図 2.21 の モデル 1 のようにあまりに現在の *D* の周りに特化した確率分布 *q*(*D*) を学習し てしまうと, *D* とは違う *D*′ での確率 *q*(*D*′ ) が大きく下がってしまいます. こ れを過学習 (オーバーフィット) といいます. よって、統計モデルの学習の目標 とは, 学習データ *D* から学習しつつ, 未知のテストデータ *D*′ をうまく予測で きる, すなわち *D*′ の確率 *q*(*D*′ ) が高くなるように学習を行うことです. こうし た、テストデータにおける性能を汎化性能 (genelization ability) といいます. わ れわれはあらゆる可能なテキストを観測するわけにはいきませんが, 学習デー タを用いて, できる限り汎化性能の高い (すなわち, 真の分布 *p*(*D*) に近い) 確 率モデル *q*(*D*) を学習したい, ということになります.

もちろん, 図 2. 21 のモデル 3 のように可能なデータ全体を薄くカバーする確

率モデルを推定すれば, どんなテストデータにも一定の確率を与えることがで きます. たとえば 2. 1 節の文字ユニグラムモデルを用いれば, 「うから真り人 しっ科誰そ」のような意味不明な日本語にも, 0 でない確率が与えられるわけで す. しかし, これは明らかにモデルが一般的すぎますから (これを過少適合 (ア ンダーフィット) といいます), 最もよいのは図 2. 21 のモデル 2 のように, 学習 データもテストデータも適度にカバーする, 真の分布 *p*(*D*) に近いモデルを見つ けることです. 実際このとき, テストデータにおける確率は図からわかる通り, モデル 2 によるものが最も高くなります. よって, 統計モデルの学習には検証 データ *D*′ を学習データ *D* 以外からランダムに選び (これは真の分布 *p*(*D*) か らのサンプルだと考えられます), そこでの確率 *q*(*D*′ ) が最も高くなるようにす ればよい, ということになります. これを系統的に行うのが, 先に示したクロス バリデーションです.

なお, 統計モデルのパラメータ θ に事前確率 *p*(θ) を置くベイズ的なモデルを 考えれば, 検証データを使わずに学習データだけから, 汎化性能が高い統計モデ ルを学習できることを示すことができます. これについては, 3 章でベイズ推定 を導入した後で説明します.

### 2 章のまとめ

2 章では, 文字の統計モデルを例にして確率, 同時確率, 条件つき確率といっ た統計の基本的な概念と, 同時確率の周辺化, ベイズの定理といった操作につい て説明しました. 特に, 条件つき確率やベイズの定理は最も基本的な確率の連鎖 則の式(2. 20)からただちに導くことができますので, 公式を暗記する必要はあ りません.

条件つき確率を使うと*n*グラム言語モデルを作ることができ, 文の確率を計算 したり, 逆に文を確率的に生成することができます. 文字*n*グラム言語モデルは 「単語」の概念すらない最も基本的なものですが, 例にみたように, かなり日本 語や英語に近い文字列を生成することができます. <sup>∗</sup><sup>52</sup> 特に単語の綴りは, 文字 *n*グラムで非常によく生成することができました.

<sup>∗</sup>52 上で述べたように, これは Shannon による情報理論の最初の論文[28]で行われている実験 です.

*n*グラム言語モデルのような統計モデルの性能は, 学習データとテストデー タを分け, 学習データで計算した統計モデルがテストデータを予測できるかで 測ることができます. この性能のことを, 汎化性能と呼ぶのでした. 統計モデル を使えば, アドホックな方法とは異なり, 開発した方法をこうして客観的に評価 し, 改善することができます. <sup>∗</sup><sup>53</sup> 現代の深層学習でも, 背後にはすべてこうし た統計的な概念が存在しています.

<sup>∗</sup>53 言うまでもなく, これはある方法が科学であるための要件そのものです.

## !"!"!"!"!"!"!"!"!"!"!"!"!"!"!"! ノート:テキスト処理のための言語 本書ではプログラム言語として Python を主に使用していますが, Python だけが唯一の言語というわけではありません. Python の前 に一世を風靡した Perl[30]は, 非常にテキスト処理に長けた言語で した. 作者の Larry Wall はバークレー校で言語学を学んでいたため, Perl の構文には\$@&による変数の「品詞」, \$\_による「痕跡」など, 言 語学の要素が多く取り入れられ, その機能の一部は Python にも継承 されています. また, テキストを扱うのを得意とする awk や sed といった言語が, Linux や MacOS のような Unix には古くから標準的に含まれており, 利用で きます. <sup>∗</sup><sup>54</sup> 43 ページの脚注でも使用した awk は, テキストを 1 行読 むごとにフィールドを空白で自動的に分割して\$1,\$2,…という名前を つけてくれますので, たとえばテキストの Foo で始まる各行の 2 個目 のフィールドの総和を求めたければ, % awk '/^Foo/{s+=\$2};END{print s}' input.txt のように簡潔に書くことができ, 通常は Excel で行うような計算を簡 単に行うことができます. awk は他にも exp*,* log*,*sin のような算術演算 や substr のような文字列演算, for 文による繰り返しなども備えてお り, 簡単なデータ解析にもたいへん有用です. sed は stream editor の略で, 1 行しか画面出力を持たないエディタ ed <sup>∗</sup><sup>55</sup> の拡張ですが, それゆえに簡潔なコマンド体系を持っています.

たとえば

% sed '1,5d;s/foo/bar/g' input.txt

とすれば, 1 行目から 5 行目を削除 (d) した上で, foo をすべて (g)bar に置換 (s) して出力します.

<sup>∗</sup>54 これは, 歴史的に Unix がテキスト処理をその目的の一つとして開発されたためです. ∗55 ed については, 『The UNIX Super Text』[31]などを参照してください.

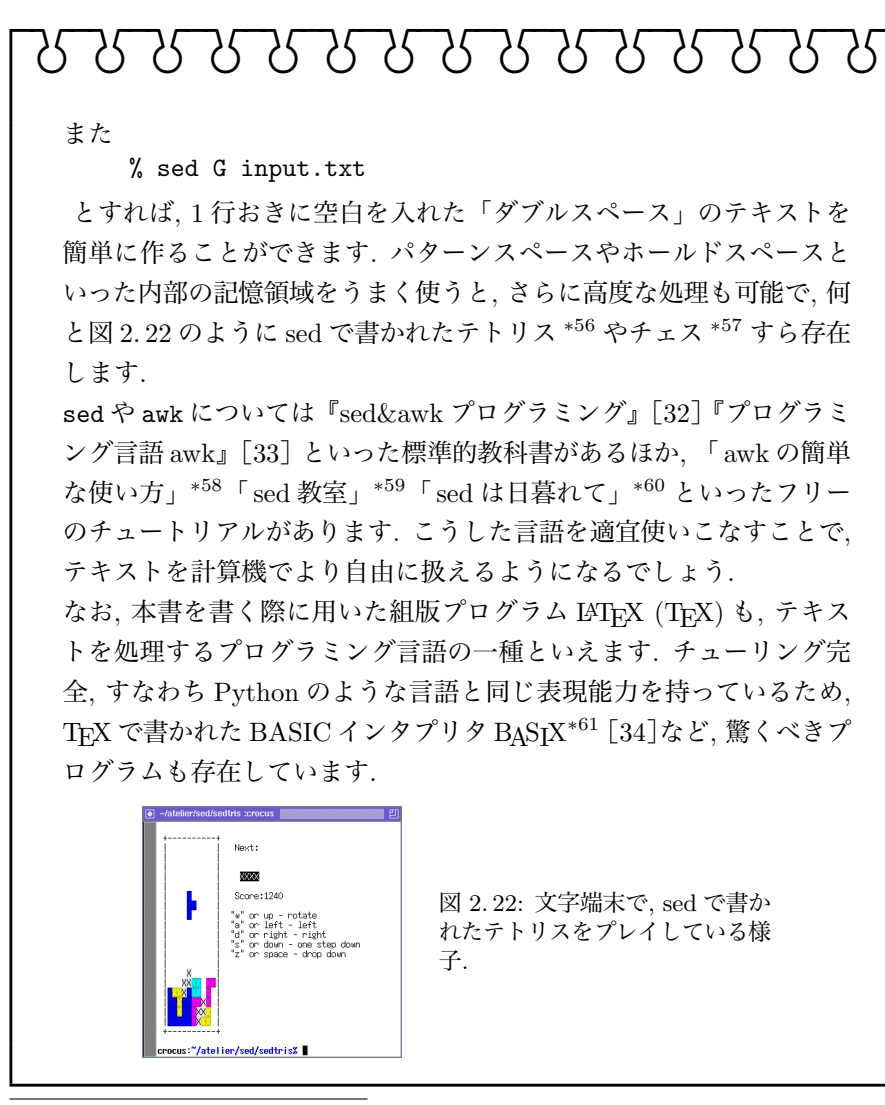

- ∗56 https://github.com/uuner/sedtris
- ∗57 https://github.com/bolknote/SedChess
- ∗58 「awk の簡単な使い方」http://chasen.org/~daiti-m/etc/awk/ に転載.
- ∗59 「sed 教室」https://www.gcd.org/sengoku/sedlec/
- 「sed は日暮れて」https://chimimo.tumblr.com/post/8995558289/sed1

### 2 章の演習問題

- (1)alice.txt や brown.txt で, j に続く確率の高い文字にはどんなものが あり, その確率はそれぞれ何でしょうか.
- (2)上のテキストで, z や th の前に来ることのできる文字にはどのようなも のがあり, それらの確率は何でしょうか.
- (3)brown.txt など, alice.txt 以外の英語のテキストでは, alice.txt と文 字バイグラム確率にどのような違いがあるでしょうか. どのバイグラムの 確率が特に異なるかを自動的に検出するには、どうすればよいでしょうか.
- (4)本章では簡単のために英語のテキストを使いましたが, 日本語のテキス トの場合は, 文字のユニグラム確率やバイグラム確率はどうなっているで しょうか. 漢字を含めると文字の種類が厖大になってしまうので, ひらが なまたはカタカナだけに絞るとよいでしょう. 図 2. 3 のような行列を作る と, どうなっているでしょうか.

サポートサイトのdataフォルダに,『更級日記』のテキスト sarashina.txt を置きました <sup>∗</sup><sup>62</sup>. この場合のひらがなのユニグラム確率, バイグラム確 率は, 現代の日本語と比べるとどのような違いがあるでしょうか. Pythonで文字列がすべてひらがなから成っているかを判定するには, regex

パッケージをインストールした後で, Unicode の文字プロパティを使って

```
import regex
def is_hiragana (s):
    return regex.search(r'^\p{Hiragana}+$', s)
```
のような関数を書くと行うことができます.

- (5)日本語のテキストで, 読点「、」の前に来る文字には, どんな傾向があるで しょうか.
- (6)上で使ったような日本語のテキストを使って, 文字*n*グラムモデルからラ ンダムに文を生成するとどうなるでしょうか.

<sup>∗</sup>61 https://www.ctan.org/tex-archive/macros/generic/basix

<sup>∗</sup>62 このテキストは, 渋谷栄一氏が http://genjiemuseum.web.fc2.com/sara2.html で公開 されているものを整形して使用しました.

- (7)本章で紹介した言語モデルよりも性能のよい, 3. 4. 5 節の Kneser–Ney 言 語モデルを使って, 4 グラムや 5 グラムの文字*n*グラムから 2. 5. 2 節のよ うにテキストを生成してみると, どうなるでしょうか. 本章で紹介した 3 グラムの場合と, どんな違いがあるでしょうか.
- (8)単語は, 文字からなる短い「文」とみなすことができます. 単語辞書を使っ て, 43 ページのように単語の綴りをランダム生成してみましょう. どんな 単語ができるでしょうか. Linux や MacOS のような Unix では, 単語辞書は通常, /usr/share/dict/ words に置いてあります. BOS, EOS を必ず使うように注意してくださ い. また, このようにして生成された単語には, 現実の単語と比べてどの
	- ような問題があるでしょうか.
- (9)ジェイムズ・ジョイスの小説 "Finnegan's Wake" (1939) は, 言葉遊びに 満ちており, prumptly や sesthers といった, 通常の英語では見たことも ないような単語が多数登場する, 複雑な作品です. こうしたテキストを扱 うには, 単語の言語モデルではなく, 文字の言語モデルを考えるのが適切 でしょう. サポートサイトの data フォルダにある finnegans.txt を用 いて, この小説のパープレキシティを計算してみましょう. brown.txt の ような通常の英語と比べて, パープレキシティはどうなっているでしょう か. また, 43 ページのようにして, この作品から (ジョイス自身が行った ように)「単語」をランダムに生成すると, どうなるでしょうか.
- (10)英語や日本語以外のテキストでランダム生成してみると, どうなるでしょ うか. プログラミング言語も, 一種の形式言語です <sup>∗</sup><sup>63</sup>. プログラムのテキ ストから文字*n*グラム言語モデルを学習して, ランダム生成するとどうな るでしょうか. その場合, 何が問題になるでしょうか.
- (11)*X* も *Y* も二値のとき, 2. 4. 2 節のベイズの定理を使って, *Y* が与えられた ときの *X* の条件つき確率を計算する一般的なプログラム bayes.py を書 いてみましょう. lik.dat および prior.dat をそれぞれ次のようなテキ ストファイルとして与え, 観測値 *Y* を与えると, bayes.py は *p*(*X|Y* ) を

<sup>∗</sup>63 プログラミング言語のように, 人間が定義した言語である形式言語と区別する意味で, 日本 語や英語のような言語は「自然言語」と呼ばれています.

```
計算します.
   % cat lik.dat
   1 0
   0.3 0.7
   % cat prior.dat
   0.2 0.8
   % bayes.py lik.dat prior.dat 0 (← Y =0 が観測された)
   posterior: p(X|Y=0) = [0.454, 0.545].<br>% bayes.py lik.dat prior.dat 1 (← Y=1が観測された)
   posterior: p(X|Y=1) = [0, 1]
```
### 2 章の文献案内

統計的自然言語処理の最も有名で基本的な教科書は, 現在も最前線で活躍 する研究者の Schütze と Manning による "Foundations of Statistical Natural Language Processing" (FSNLP とよばれています)[35]でしょう. 最近になり, 日本語訳も出版されました[36]. FSNLP は 1999 年に出版されたため, 本書で 説明した内容で扱われていないものも多くありますが, 自然言語処理を最も基 礎から体系的に説明している教科書といえます. 本書で触れられなかった論点 も網羅されているため, 自然言語処理を専門とする場合はぜひ一読することを お薦めします. 日本語の教科書としては, 北による『確率的言語モデル』[37]も 同じ 1999 年の出版ながら, 今なお研究者に広く読まれている名著です. 本書の タイトルは, この本のオマージュでもあります. 本書は『確率的言語モデル』で 扱われていない様々な最新の知見を盛り込み, 主に文を対象とした確率的言語 モデルから, より広く文書やテキストを, その差異も含めてベイズ統計の立場か ら扱うものに拡張しました.

統計的自然言語処理は機械学習の一部でもあり, 2. 6 節で扱ったような統計モデ ルの学習の一般的な話題は, Bishop による "Pattern Recognition and Machine Learning" (通称 PRML)[20]で詳しく説明されています. 筆者も翻訳に参加し た日本語版[38]も出版されており, 多くの方に読まれています. また, ケンブ リッジ大学の MacKay による "Information Theory, Inference, and Learning Algorithms" (ITILA)[23]は, ベイズ統計と情報理論に基づいた深い考察に支 えられて機械学習を広くカバーする名著で, 全文の PDF を公式ページ <sup>∗</sup><sup>64</sup> から フリーでダウンロードすることができます. 本章前半の議論は, 多くこの本を参 考にしました.

2. 6. 3 節でも説明したように, 情報理論は機械学習一般, 中でも自然言語処理 とは深いつながりがあります. 多くの場合は 0/1 や a~z のアルファベットの系 列を扱う情報理論を, 単語や文, 文書といったより上位の構造を含めて徹底的に 高度化したのが, ある意味で自然言語処理であるといってもいいでしょう. もち ろん, 情報理論にはそれ以外に符号化や伝送に関わる, 多くの技術的内容が含ま

<sup>∗</sup>64 http://www.inference.org.uk/mackay/itila/book.html

れています. 情報理論では, Cover&Thomas の教科書[27](和訳[39]) が最も基 本的な文献として知られています. また, 上の ITILA[23]でも詳しく扱われて います. 日本語では, 韓による『情報と符号化の数理』[22]は透徹した哲学に 基づいて情報理論を解説した名著で, これを読むことでより本質的な理解と, 情 報理論の懐の深さに触れることができるでしょう.

情報理論にもとづく定式化は深層学習時代においても見直されつつあり, 気鋭 の若手 Cottrell による COLING 2022 のチュートリアル "Information Theory in Linguistics: Methods and Applications"∗<sup>65</sup> では, 言語学的な応用も含めて 幅広い研究が紹介され, 演習用の Jupyter Notebook も公開されています. また, 統計数理研究所の伊庭による「「情報」に関する 13 章」[40]∗<sup>66</sup> は, そもそも 「情報」とは何か?という根本的な疑問を抱いている方にもお薦めできる, たい へん読みやすく, かつ奥の深い論考です.

人文学においてもテキストデータの使用は以前から行われており, 2001 年の 近藤らの論文[41]は, 文字*n*グラムモデルを用いて和歌の分析を行った最初期の 研究です. 人文学におけるデータ解析の教科書としては, Python を用いた実例 を示した "Humanities Data Analysis"[42]が 2021 年に出版されています. 社 会科学におけるテキストデータの使用については, 5 章の文献案内をご覧くだ さい.

∗66 https://www.ism.ac.jp/~iba/a19.pdf

<sup>∗</sup>65 https://rycolab.io/classes/info-theory-tutorial/